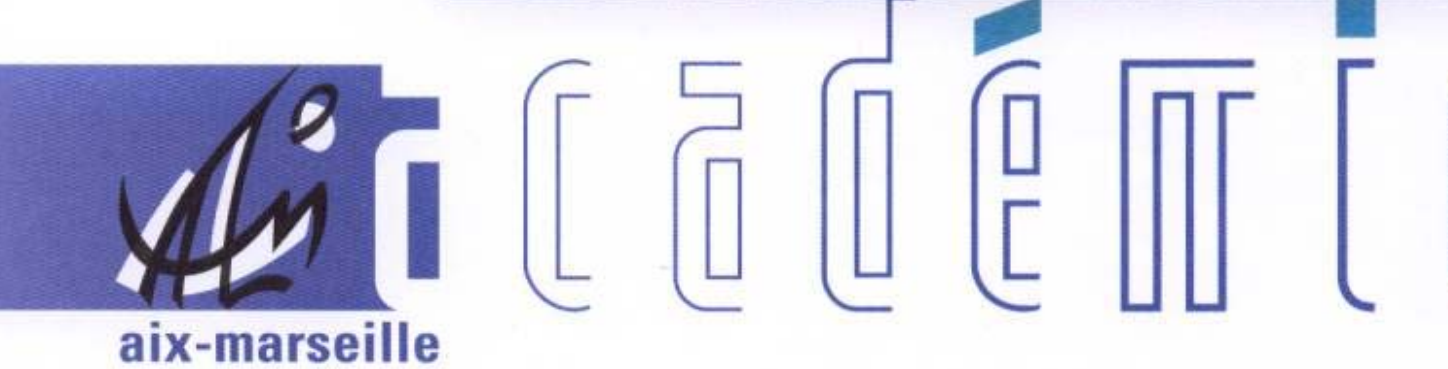

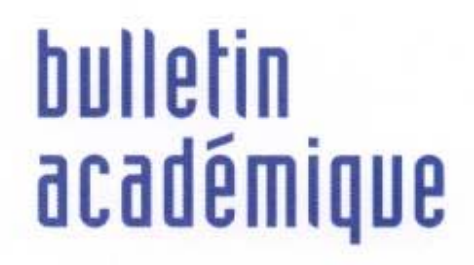

 $\overline{11}$ 

> วว

 $\begin{bmatrix} 0 \\ 0 \end{bmatrix}$ 

Ĵ

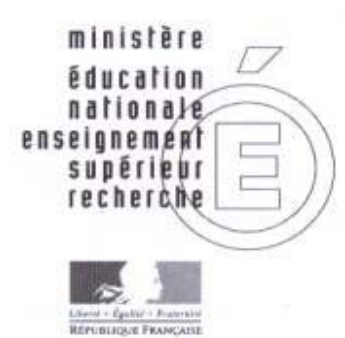

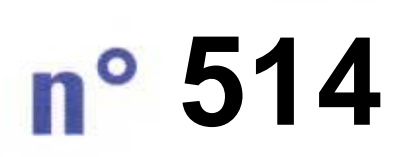

3 janvier 2011 d u

# SOmmaire

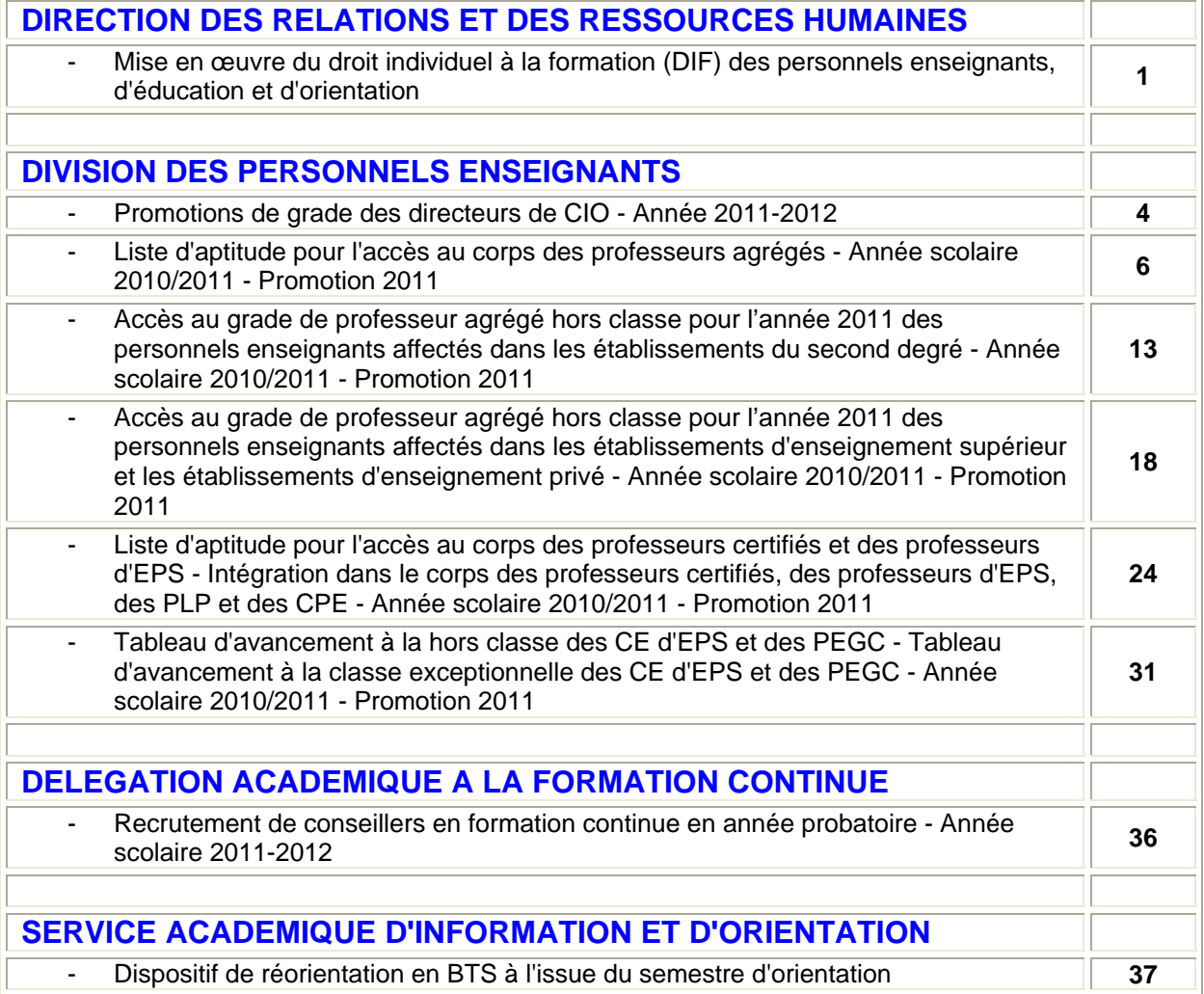

#### **REPUBLIQUE FRANÇAISE MINISTERE DE L'EDUCATION NATIONALE RECTORAT DE L'ACADEMIE D'AIX-MARSEILLE DIRECTEUR DE PUBLICATION** : Jean-Paul de GAUDEMAR - Recteur de l'Académie **REDACTEUR EN CHEF** : Martine BURDIN - Secrétaire Générale de l'Académie **CONCEPTION, REALISATION, DIFFUSION** : Thomas PRESTIGIACOMO ( **2** : 04 42 91 71 23)

# Direction des Relations et des Ressources

# Humaines

DRRH/11-514-61 du 03/01/2011

### **MISE EN ŒUVRE DU DROIT INDIVIDUEL A LA FORMATION (DIF) DES PERSONNELS ENSEIGNANTS, D'EDUCATION ET D'ORIENTATION**

Références : Loi n 2007-148 du 2 février 2007 relative à la modernisation de la Fonction Publique - Circulaire MEN n 2010-206 BO du 25 novembre 2010

Destinataires : Enseignants 1er et 2nd degré - CPE - COPSY - AED - AVSI

Affaire suivie par : Service académique de la formation : 04 42 93 88 02/30 - ce.dafip@ac-aixmarseille.fr - IA 04 : Mme Rollet - 04 92 36 68 60 - marie-ange.rollet@ac-aix-marseille.fr - IA 05 : Mme Maurice - 04.92.56.57.10 - joelle.maurice@ac-aix-marseille.fr - IA13 : Mme Coruble - 04 91 99 67 96 - m-therese.coruble@ac-aix-marseille.fr - IA 84 : Mme Duboc - 04 90 27 76 58 valerie.barberio@ac-aix-marseille.fr

La mise en œuvre du DIF des personnels enseignants, d'éducation et d'orientation, AED et AVSI, s'inscrit dans le cadre des mesures relatives au pacte carrière annoncées par le Ministre le 28 mars 2010.

Ce dispositif doit permettre à l'agent, dans le cadre d'un projet professionnel, d'acquérir de nouvelles compétences, dans la perspective d'une mobilité professionnelle et d'une diversification des parcours professionnels.

Le financement de la formation et le versement de l'allocation de formation se feront dans le cadre de la circulaire citée en référence. Les DIF -financés- seront prioritairement accordés aux agents qui présenteront un projet de reconversion professionnelle.

#### **PROCEDURE POUR MOBILISER LE DIF**

Adresser **la demande jointe** de mobilisation du DIF aux :

- inspections académiques sous couvert de l'IEN de circonscription pour les enseignants du 1<sup>er</sup> degré, les AED et les AVSi

- au service académique de la formation pour les enseignants du 2<sup>nd</sup> degré, CPE et COPSY, sous couvert du chef d'établissement ou de service.

Cette demande, sur laquelle l'avis circonstancié de votre hiérarchie sera porté, devra être transmise **avant le 15 février** aux services académiques énumérés ci-dessus.

Les droits acquis annuellement étant cumulables depuis le 1<sup>er</sup> juillet 2007, les personnes à temps complet en fonction depuis cette date ont capitalisé au 31 décembre 2010 70 heures de formation.

*Signataire : Martine BURDIN, Secrétaire Générale de l'Académie d'Aix-Marseille* 

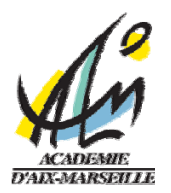

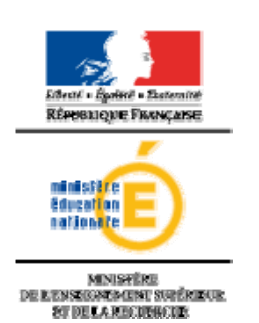

## **DEMANDE DE MOBILISATION DU DIF POUR L'ANNEE 2011**

#### **A adresser avant le 15 février 2011**

- à l'inspection académique si vous êtes professeur des écoles,

- à la DAFIP au Rectorat si vous êtes personnel enseignant d'éducation ou d'orientation 2nd degré

#### **Composition du dossier** :

- Lettre de motivation
- Questionnaire renseigné
- Devis de formation
- Avis circonstancié du chef d'établissement, motivé lors d'un entretien professionnel

#### **Précisions sur le DIF :**

Informations générales DIF : présentation du dispositif B0 n°43 du 25 novembre 2010

#### **QUESTIONNAIRE SUR LE PROJET DE FORMATION ET DE MOBILITE PROFESSIONNELLE**

**Nom Prénom date de naissance** 

**Fonction et discipline :** 

Etablissement d'affectation : Etablissement d'exercice : Ancienneté dans la fonction : Ancienneté sur le poste :

**Eléments professionnels complémentaires :**  (missions particulières, autres activités, …)

**Coordonnées :** adresse / tel / email

**Avez-vous un projet de mobilité professionnelle ? Si oui, lequel ?** 

#### **1. Votre projet de formation**

• **Définition du besoin de formation**  (Développement d'une technicité, acquisition d'une qualification professionnelle, …) **2/2** 

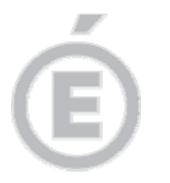

#### • **Description de la formation envisagée - devis à joindre le cas échéant**

Organisme ou opérateur :

Contenus :

Modalités : période -lieu –durée- coût

Combien souhaitez-vous mobiliser d'heures dans le cadre du dispositif DIF ?

En cas de non prise en charge (partielle ou totale) du coût de cette formation, maintiendrez-vous votre demande de mobilisation du DIF pour la présente année scolaire ? oui non

#### **2. Votre parcours de formation continue**

• Avez-vous déjà bénéficié d'actions de formation ? (formations **effectuées** dans le cadre du PAF et/ou hors PAF)

Si oui pour quelles formations ?

• Avez-vous déjà bénéficié d'un Congé de formation professionnel ?  $\Box$  Oui  $\Box$  Non Si oui quelle formation a été suivie ?

**3. Cadre réservé à l'entretien avec le chef d'établissement, de service ou l'IEN de circonscription** 

• **Avis circonstancié du supérieur hiérarchique** 

# Division des Personnels Enseignants

DIPE/11-514-372 du 03/01/2011

# **PROMOTIONS DE GRADE DES DIRECTEURS DE CIO - ANNEE 2011-2012**

Destinataires : Mesdames et Messieurs les conseillers d'orientation psychologues - Mesdames et Messieurs les directeurs de CIO - Mesdames et Messieurs les Inspecteurs d'Académie IPR EVS IEN IO - Mesdames et Messieurs le Inspecteurs d'Académie-DSDEN

Affaire suivie par : Mme BOUDRY, Chef de Bureau - Mme COMIER : 04 42 91 74 38 - Fax : 04 42 91 70 09 - Mail : ce.dipe@ac-aix-marseille.fr

Les instructions relatives à l'avancement de grade des Directeurs de CIO sont publiées au BOEN n° 47 du 23 décembre 2010. Les notes de service indiquent les règles applicables à la rentrée 2011.

#### **I - INSCRIPTIONS**

#### **Un imprimé papier est téléchargeable sur SIAP\* à compter du 23 DECEMBRE 2010**

#### **pour retour au Rectorat le LUNDI 10 JANVIER 2011**

\*Système d'Information d'Aide aux Promotions.

Les personnels concernés téléchargeront cet imprimé par internet à l'adresse suivante :

Sur le site ministériel :

**[www.education.gouv.fr](http://www.education.gouv.fr/)**

#### **Rubriques :**

- « concours, emplois et carrières »
- « Personnels enseignants »
- « Promotion, mutation, affectation des stagiaires »
- SIAP promotions pour les personnels
- Promotion de grade « inscrivez-vous » en fonction de votre situation.

#### **II - PIECES JOINTES**

- La demande de candidature via l'imprimé papier.
- Une lettre de motivation de 2 pages maximum faisant apparaître l'appréciation portée par le candidat sur les étapes de sa carrière, l'analyse de son itinéraire professionnel, les motivations qui le conduisent à présenter sa candidature. Cette lettre mettra en évidence les compétences acquises, les aptitudes et les aspirations qui justifient la demande de promotion du candidat.

#### **III - CONDITIONS D'INSCRIPTION, DE NOMINATION ET D'AFFECTATION**

• Sont concernés les conseillers d'orientation psychologues en activité dans l' Académie , les personnels détachés dans l'enseignement supérieur, auprès d'une administration ou d'un organisme implanté en France ainsi que les personnels mis à disposition.

*Les personnels détachés ou mis à* **disposition** transmettront leur dossier au Bureau DGRH B2- 3, 34, rue de Châteaudun 75436 PARIS cédex 09 avant **le 10 JANVIER 2011.** 

• Sont concernés les conseillers d'orientation psychologues classés au **7éme échelon** au 31 décembre 2010.

A partir de la liste des postes vacants transmise par la DGRH, les candidats pourront formuler au maximum dix vœux.

Ceux d'entre eux qui ne désirent pas présenter de vœux devront adresser au bureau DGRH B2-3 sous 7 jours une lettre stipulant qu'ils renoncent à leur candidature au grade de directeur de CIO.

• Je rappelle que les candidats ne pourront être nommés que s'ils peuvent être affectés sur l'un des postes à pourvoir et dont ils ont eu connaissance, et selon leur rang de classement sur le tableau national. Le fait de ne pas prendre les fonctions sur le poste prévu, au profit d'un poste non offert dans le cadre du tableau d'avancement, entraînera l'annulation de la promotion.

#### **IV - CRITERES DE CLASSEMENT DES CANDIDATURES**

#### **Ancienneté d'échelon et valeur professionnelle**

L'échelon acquis au 31 décembre 2010 : 1 point par échelon. La note sur 20 détenue au 31 août 2010 est multipliée par deux.

#### **Aptitude aux fonctions d'animation et de coordination et situations spécifiques**

1- L'aptitude aux fonctions d'animation et de coordination (sur les pratiques du métier, dans les zones prioritaires, en formation, dans les projets d'établissement et au sein des équipes pédagogiques...) doit traduire votre appréciation de la capacité du candidat à diriger un CIO.

2 - Situations spécifiques **:** Participation à des actions de formateur et situation des personnels faisant fonction

Il sera procédé, après examen des candidatures et avis de la commission administrative paritaire nationale, à la nomination au grade de directeur de CIO dans l'ordre d'inscription au tableau d'avancement.

#### **V - EXAMEN DES CANDIDATURES**

Les critères définis au paragraphe IV permettent d'établir un classement des candidatures par ordre de mérite.

*Signataire : Martine BURDIN, Secrétaire Générale de l'Académie d'Aix-Marseille* 

# Division des Personnels Enseignants

DIPE/11-514-373 du 03/01/2011

# **LISTE D'APTITUDE POUR L'ACCES AU CORPS DES PROFESSEURS AGREGES - ANNEE SCOLAIRE 2010/2011 - PROMOTION 2011**

Destinataires : Mesdames et Messieurs les Chefs d'Etablissement du second degré - Messieurs les Présidents d'Université - Messieurs les Inspecteurs d'Académie-Directeurs Services Départementaux de l'Education Nationale - Mesdames et Messieurs les Inspecteurs d'Académie-Inspecteurs Pédagogiques Régionaux - Mesdames et Messieurs les Inspecteurs de l'Education Nationale-Enseignement Technique et Général - Monsieur le Directeur de l'Institut d'Etudes Politiques - Monsieur le Directeur de l'Ecole Centrale de Marseille - Mesdames et Messieurs les Directeurs des Centres d'Information et d'Orientation - Mesdames et Messieurs les Conseillers Techniques - Mesdames et Messieurs les Chefs de Division et Chefs de service

Affaire suivie par : Mme ROUX-BIAGGI - Chef du Bureau des actes collectifs - Mme SALOMEZ - Gestionnaire - Tel : 04 42 91 73 44 - Fax : 04 42 91 70 09 - mél : ce.dipe@ac-aix-marseille.fr

La présente note à pour objet d'indiquer pour l'année 2011, les modalités d'inscription sur la liste d'aptitude pour l'accès au corps des professeurs agrégés (cf. Bulletin Officiel de l'Education Nationale n° 47 du 23 Décembre 2010

#### **I - CONDITIONS REQUISES :**

Les candidats doivent être en activité dans le second degré ou dans l'enseignement supérieur, mis à disposition d'un autre organisme ou d'une autre administration ou en position de détachement et remplir les conditions suivantes :

- être, au 31 décembre 2010, professeur certifié, professeur de lycée professionnel ou professeur d'éducation physique et sportive ; les PLP seront proposés dans la discipline dans laquelle ils justifient du diplôme le plus élevé sauf avis circonstancié des corps d'inspection ; il en sera de même pour tous les professeurs certifiés relevant d'une discipline pour laquelle il n'y a pas d'agrégation ;
- etre âgé de quarante ans au moins au 1<sup>er</sup>octobre 2011 ;
- justifier à cette même date de dix années de services effectifs d'enseignement dont cinq ans dans le grade (l'ancienneté dans le grade devant être comprise ici comme ancienneté dans le corps).

A cet égard, pour la détermination de la durée des services effectifs d'enseignement rendant recevable une candidature, il convient de se reporter au BOEN cité ci-dessus « Rappel des conditions requises ».

#### **II - PROCEDURE D'INSCRIPTION :**

L'accès au corps des professeurs agrégés par voie de liste d'aptitude repose sur un acte de candidature volontaire et individuel.

Les candidatures et la constitution des dossiers se feront **uniquement** via internet au travers du portail de services **i-Prof**,

#### **DU LUNDI 10 JANVIER 2011 AU LUNDI 31 JANVIER 2011 INCLUS**

) Sur le site académique : **[www.ac-aix-marseille.fr](http://www.education.gouv.fr/)** Rubrique : « les services ». ou

### ) sur le site ministériel : **[www.education.gouv.fr](http://www.education.gouv.fr/)**

Rubrique : « concours, emplois et carrières » **I-Prof** : « l'assistant carrière ».

Le dossier de candidature devra comporter :

ª **un curriculum vitae** devant faire apparaître la situation individuelle du candidat, sa formation, son mode d'accès au grade, son itinéraire professionnel et ses activités assurées au sein du système éducatif. (Les données saisies tout au long de l'année dans I-prof alimentent **automatiquement** le curriculum vitae spécifique de candidature à la liste d'aptitude, prévu par l'arrêté du 15/10/1999 modifié **(cf. annexes 1 et 2**) ;

ª **une lettre de motivation actualisée** devant faire apparaître l'appréciation portée par le candidat sur les étapes de sa carrière, l'analyse de son itinéraire professionnel, les motivations (projets pédagogiques, éducatifs ou autres) qui le conduisent à présenter sa candidature.

L'élaboration de ces deux contributions sera réalisée en ligne lors de la saisie de la candidature dans l'application internet i-Prof (menu « les services »).

Pendant toute la durée d'ouverture du serveur, **du 10 au 31 janvier 2011,** chaque candidat pourra accéder à son dossier dématérialisé de promotion et **devra systématiquement valider sa saisie.** 

Après fermeture du serveur informatique, les candidats qui auront **complété et validé leur curriculum vitae, saisi et validé leur lettre de motivation**, recevront à l'issue de la période d'inscription, **un accusé de réception** du dépôt de candidature dans leur **messagerie i-Prof**.

#### **Aucune candidature ne sera plus acceptée après le lundi 31 janvier 2011.**

L'attention des candidats est appelée sur la nécessité d'actualiser et d'enrichir, via I-prof, les données figurant dans leur dossier. En cas d'informations erronées, il appartient à l'enseignant de les signaler **au plus tôt,** au rectorat (Bureau des actes collectifs - A l'attention de Nathalie Salomez – nathalie.salomez@ac-aix-marseille.fr ou 04.42.91.7344) afin qu'elles soient corrigées.

Au-delà de la date de fermeture du serveur, toute modification des données du dossier ne sera pas prise en compte pour la présente campagne.

#### **III - AVIS DES EVALUATEURS**

Les avis s'appuyant particulièrement sur le curriculum vitae et la lettre de motivation se déclinent en quatre degré :

#### *Très favorable – Favorable – Réservé – Défavorable.*

La prise en compte de la valeur professionnelle et du mérite des candidats doit prévaloir dans les choix opérés. Il convient de souligner que les professeurs agrégés assurent généralement leur service dans les classes les plus élevées du lycée, dans les classes préparatoires aux grandes écoles et dans les établissements de formation.

#### **III - 1 - Avis des autorités hiérarchiques :**

#### ▶ Personnels affectés dans un établissement du second degré :

ª Les avis des chefs d'établissement portant sur ces **candidats exerçant** seront recueillis exclusivement **via i-Prof**. :

#### **Du mardi 01 février 2011 au vendredi 11 février 2011 inclus.**

#### X **Personnels affectés dans un établissement d'enseignement supérieur, services académiques ou détachés dans l'enseignement privé :**

ª Les avis des Présidents d'Université, des Directeurs d'établissement, des services académiques ou des chefs d'établissement de l'enseignement privé seront recueillis au moyen d'une **fiche d'évaluation « papier » jointe en annexe 3 (pas d'accès à i-Prof).**

Les listes des candidats qui exercent au sein de ces établissements vous seront adressées par la Division des Personnels Enseignants, Bureau des actes collectifs, dès le 1<sup>er</sup> février 2011.

Vous voudrez bien retourner ces fiches d'évaluation par mail et par courrier dûment datées et signées au  $\boxtimes$  Rectorat DIPE - Bureau des actes collectifs -  $\Box$  nathalie.salomez@ac-aix-marseille.fr, pour le **vendredi 21 février 2011.** 

#### **III - 2 - Avis des corps d'inspection**

ª Les avis des corps d'inspection portant sur les **candidats exerçant dans les établissements d'enseignement public du second degré** seront recueillis exclusivement **via i-Prof**. :

#### **Du samedi 12 février 2011 au samedi 26 février 2011 inclus.**

Les enseignants auront la possibilité de consulter les avis émis sur leur dossier par les évaluateurs avant la tenue de la commission administrative paritaire académique qui se tiendra le 18 mars 2011.

**----------------------------------------** 

Un message sera envoyé sur I-prof aux enseignants proposés.

La liste des enseignants promus sera publiée sur SIAP (système informatique d'aide aux promotions).

**----------------------------------------** 

Je vous engage **à afficher et à diffuser** très largement, dès maintenant, ces informations **aux personnels** placés sous votre autorité, y compris les **personnels absents** (décharge syndicale, congés de formation, maladie, maternité….) au moyen de l'annexe 1.

Je sais pouvoir compter sur votre collaboration et vous en remercie.

*Signataire : Fabrice GERARDIN, Directeur des Relations et des Ressources Humaines* 

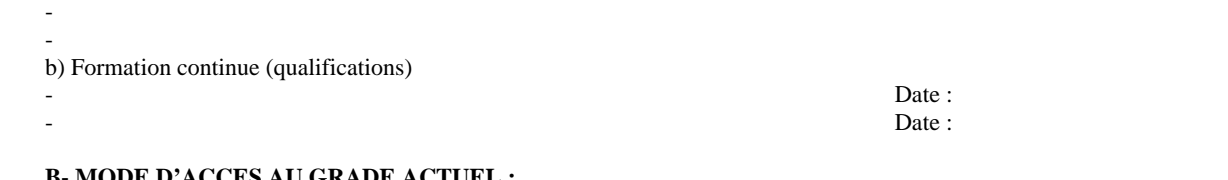

a) Formation initiale (titres universitaires français au-delà de la licence, diplômes ou niveau d'homologation, titres étrangers et

**Ministère de l'Education Nationale – Académie AIX –MARSEILLE Annexe 1** 

#### **B- MODE D'ACCES AU GRADE ACTUEL :**

LISTE D'APTITUDE POUR L'ACCES AU CORPS DES AGREGES -

date d'obtention, IPES, admissibilité ou admission à une ENS, etc.) :

Nom patronymique : Nom marital :

Distinctions honorifiques : Grade :

Prénom : Date de naissance : Date de naissance : Date de naissance : Date de naissance : Date de naissance :  $\Box$ 

1) Concours Session (année) d'admission : Ou 2) Liste d'aptitude, année de promotion :

**A- FORMATION** 

**C- CONCOURS PRESENTES** (mentionner les présentations au concours de l'agrégation, les admissibilités éventuelles)

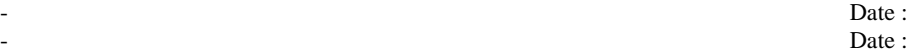

#### **D- ITINERAIRE PROFESSIONNEL**

Poste occupé au 1-9-2010 :

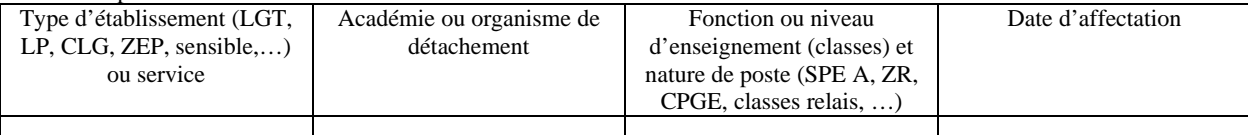

Postes antérieurs (six derniers postes) :

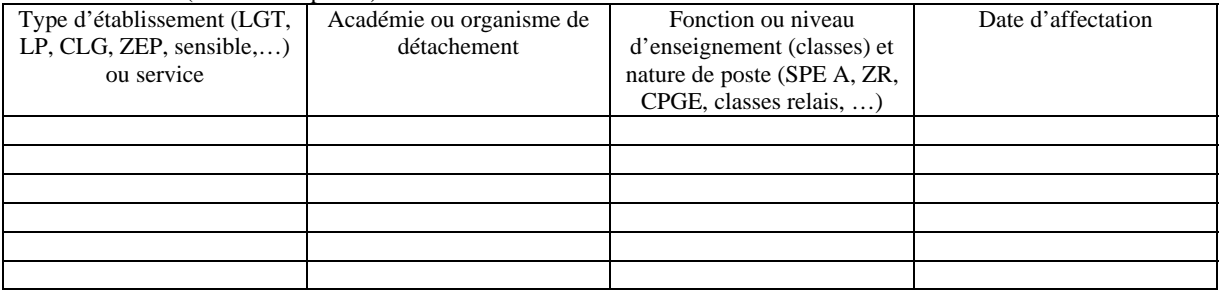

#### **E- ACTIVITES ASSUREES :**

a) Mise en œuvre des nouvelles technologies, aide individualisée aux élèves, activités de remise à niveau, travaux croisés, itinéraires de découverte, travaux personnels encadrés, projets pluridisciplinaires pédagogiques à caractère professionnel, projet à caractère international, formation continue et conseil pédagogique, coordination pédagogique, participation aux jurys d'examens ou de concours, etc. :

- -

b) En matière de recherche scientifique et pédagogique :

- -

-

Signature : Fait à le

c) Travaux, ouvrages, articles, réalisations :

### **Année scolaire 2010/2011**

# **AFFICHAGE OBLIGATOIRE**

# **PROMOTION DE CORPS - 2011 -**

### **ACCES AU CORPS DES PROFESSEURS AGREGES PAR LISTE D'APTITUDE**

**Note de Service ministérielle (cf.Bulletin Officiel de l'Education Nationale n° 47 du 23 Décembre 2010)** 

**Le dossier de candidature devra comporter obligatoirement :** 

- **un Curriculum Vitae en application de l'arrêté du 15 octobre 1999 modifié;**
- **une lettre de motivation.**

#### **SAISIE DE VOTRE INSCRIPTION : uniquement sut Internet**

### **DU LUNDI 10 JANVIER 2011 AU LUNDI 31 JANVIER 2011 INCLUS**

#### ª **Sur le site académique** : [www.ac-aix-marseille.fr](http://www.ac-aix-marseille.fr/)

- ) Cliquer sur « **accès Personnel** » en haut à gauche ;
- ) Cliquer sur le bouton « **I-Prof** »,

Ou

#### ª **Sur le site ministériel :** www**.**[education](http://www.education.gouv.fr/)**.**gouv**.**fr

- ) Cliquer sur « Concours, emplois, carrières », à gauche
- ) Cliquer sur « Iprof l'assistant carrière », sous Personnel enseignant, d'éducation…
- ) Cliquer sur « Aix-Marseille » sur la carte géographique ª Bienvenue dans I-Prof,
- $\mathcal{L}$  Saisir alors :
	- **Le nom de l'utilisateur** : 1ère lettre de votre prénom et votre nom en entier accolés et en minuscule ;
	- **Le mot de passe** : votre Numen ou votre mot de passe personnalisé ;
	- ) Valider ;
	- ) Cliquer sur le bouton **« les services »**
- ª Dans le menu déroulant choisir **accéder à la campagne** "Accès au corps des agrégés"
	- ) **OK**.

ª Sur la page d'accueil suivante vous aurez la possibilité de vous "**informer**", de "**compléter votre dossier**", de "**candidater**".

#### Pour compléter votre **Curriculum Vitae** :

- ) Cliquer sur le bouton "**Compléter votre dossier**"
- Différents onglets vous sont proposés.

 $\rightarrow$ 

Pour **vous porter candidat**, vous devez suivre **impérativement** les **4 étapes suivantes** :

) Cliquer sur le bouton "**candidater**"

Sur la page d'accueil suivante :

**1)** choisir la discipline d'agrégation : choix de la discipline dans "**le menu déroulant**"

**2)** ) Cliquer sur "**Saisir la lettre de motivation**" :

Des déconnexions pouvant survenir au bout d'un temps trop long de connexion, il vous est conseillé de préparer votre lettre de motivation à l'avance pour pouvoir ensuite la saisir ou la « coller » sur l'application i-prof.

Vous devez, si vous souhaitez saisir votre lettre dans WORD et la coller ensuite dans i-prof, suivre **impérativement** les étapes ci-dessous :

- saisir votre lettre dans WORD ;

- la sélectionner (F8) ;
- « copier »  $(Ctrl + C)$  ;

- ouvrir le bloc note de windows (cliquer sur «  $\mathbb{H}$  démarrer » -tout en bas à gauche de l'écran en vert, pointer « Tous les programmes », « accessoires » ; cliquer sur « bloc notes » ) ;

- « coller » (Ctrl + V) dans le bloc notes (la lettre apparait, la sélectionner à nouveau F8) .

- « copier » (Ctrl + C) ; dans la zone d'édition sur i-Prof . « coller » (Ctrl + V) ;

- fermer le bloc notes ;

**3)** Vous devez maintenant **impérativement** enregistrer votre lettre de motivation **dans I-Prof** :

) Cliquer sur le bouton "**Enregistrer**".

### **Et enfin**

**4)** ) Cliquer sur "**Valider la candidature**".

Après la validation de la candidature il est possible de reprendre ces 4 étapes si nécessaire (le CV statutaire reste modifiable).

- **Pour modifier la lettre de motivation**, vous devrez d'abord cliquer sur "**Annuler votre candidature**". Une fois votre lettre de motivation modifiée, vous devrez **l'enregistrer** à nouveau puis valider votre candidature en cliquant sur "**valider votre candidature**".

- Si vous souhaitez **annuler votre candidature**, cliquer sur le bouton "**Annuler la candidature**".

En cas de difficultés, vous pouvez prendre contact avec la gestionnaire en charge de ce dossier au 04 42 91 7344.

# **Aucune candidature ne sera acceptée après le lundi 31 janvier 2011.**

Un accusé de réception du dépôt de candidature sera envoyé **dans votre messagerie I-prof après la fermeture du serveur informatique.** 

Un message sera envoyé sur I-prof aux enseignants proposés.

Vous pourrez **consulter les résultats de la promotion** en vous connectant sur le site ministériel : même démarche que pour l'inscription – rubrique résultats – fin mai.

\*\*\*\*\*\*\*\*\*\*\*\*\*\*\*\*\*

# ACCES AU CORPS **DES PROFESSEURS AGREGES**

Personnels affectés dans un établissement d'enseignement supérieur, un service académique ou détachés dans l'enseignement privé

# **FICHE D'EVALUATION PAR L'AUTORITE HIERARCHIQUE**

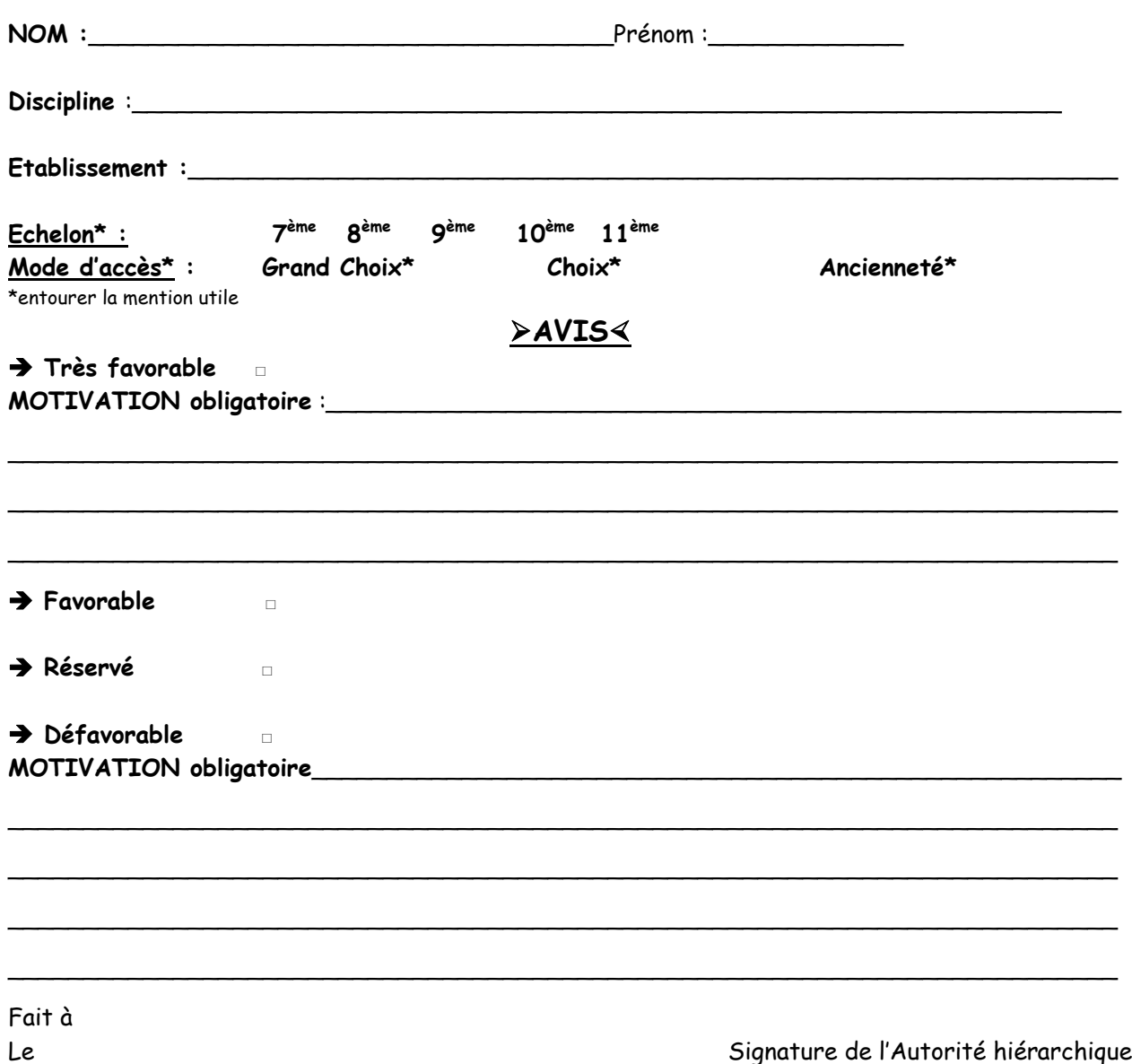

*A retourner par mail et par courrier, dûment daté et signé par envoi groupé Rectorat DIPE – Bureau des actes collectifs – [nathalie.salomez@ac-aix-marseille.fr](mailto:nathalie.salomez@ac-aix-marseille.fr) pour le vendredi 21 février 2011 au plus tard.* 

DIPE/11-514-374 du 03/01/2011

# **ACCES AU GRADE DE PROFESSEUR AGREGE HORS CLASSE POUR L'ANNEE 2011 DES PERSONNELS ENSEIGNANTS AFFECTES DANS LES ETABLISSEMENTS DU SECOND DEGRE**

Références : Décret n 72-580 du 04.07.1972 modifié - Note de service ministérielle (cf. BOEN N 47 du 23.12.2010)

Destinataires : Mesdames et Messieurs les Chefs d'Etablissement du second degré - Mesdames et Messieurs les Inspecteurs d'Académie, Directeurs des Services Départementaux de l'Education Nationale - Mesdames et Messieurs les Inspecteurs d'Académie-Inspecteurs Pédagogiques Régionaux - Mesdames et Messieurs les Inspecteurs de l'Education Nationale, Enseignement Technique et Général - Mesdames et Messieurs les Directeurs des Centres d'Information et d'Orientation - Mesdames et Messieurs les Conseillers Techniques - Mesdames et Messieurs les Chefs de Division et Chefs de Services

Affaire suivie par : Mme ROUX-BIAGGI - Chef du Bureau des actes collectifs - Mme SALOMEZ - Gestionnaire - Tel : 04 42 91 73 44 - Fax : 04 42 91 70 09 - mél : ce.dipe@ac-aix-marseille.fr

La présente circulaire a pour objet d'indiquer les modalités d'inscription au tableau d'avancement établi en vue des promotions à la hors classe des professeurs agrégés, fixées par la note de service ministérielle visée ci-dessus.

Je vous rappelle l'importance que revêt votre implication dans ce dossier.

Vous veillerez tout particulièrement à informer vos personnels des avis que vous serez amenés à leur attribuer.

#### **I - ORIENTATIONS GENERALES :**

Conformément aux textes réglementaires, l'avancement de grade par voie d'inscription au tableau d'avancement s'effectue par appréciation de la valeur professionnelle des agents. L'inscription au tableau d'avancement doit, notamment, prendre en compte la notation, mais aussi l'appréciation de l'expérience et de l'investissement professionnels des agents.

Ce tableau d'avancement, commun à toutes les disciplines, est arrêté chaque année par le ministre, après examen des propositions et sur avis de la commission administrative paritaire nationale du corps.

#### **II - CONDITIONS D'ACCES :**

Peuvent accéder à la hors classe de leur corps, les agents de classe normale ayant atteint au moins le 7ème échelon au **31 décembre 2010.** 

Les enseignants promouvables doivent être en activité dans le second degré ou dans l'enseignement supérieur, mis à disposition d'un autre organisme ou administration ou en position de détachement (l'exercice d'au moins 6 mois de fonction en qualité d'agent hors classe est nécessaire pour bénéficier d'une pension de retraite calculée sur la base de la rémunération correspondante).

**Tout personnel remplissant les conditions statutaires verra sa situation examinée.** Il est rappelé que les enseignants en situation particulière (décharge syndicale, cessation progressive d'activité,

congé de longue maladie…) sont promouvables et devront être examinés au même titre que les autres enseignants.

#### **III - CONSTITUTION ET EVALUATION DES DOSSIERS SERVANT A L'ETABLISSEMENT DES PROPOSITIONS :**

Tous les personnels promouvables seront informés individuellement par message électronique via I-Prof.

La constitution des dossiers se fait exclusivement par l'outil de gestion internet « I-Prof » qui permet à chacun des agents promouvables d'actualiser, d'enrichir les données figurant dans son dossier, par une démarche individuelle et active.

#### **A - Constitution des dossiers par les enseignants :**

L'application I-Prof. qui permet à chaque agent promouvable d'accéder à son dossier pour l'actualiser et l'enrichir sera ouverte :

#### **Du MERCREDI 05 JANVIER 2011 au MERCREDI 19 JANVIER 2011 inclus.**

Au-delà de cette date les modifications introduites ne pourront plus être prises en compte pour cette campagne mais seront enregistrées pour la promotion 2012.

#### **B - Evaluation des dossiers par les chefs d'établissement et les corps d'inspection :**

#### *B1 - Dates d'évaluation et procédure d'accès à I-Prof :*

#### 1 - date d'accès au serveur i-prof :

A l'issue de la phase de constitution des dossiers, il sera procédé au recueil des avis émis par les chefs d'établissement et les corps d'inspection au travers de l'application **I-Prof** accessible aux dates ci-après :

#### Pour les **chefs d'établissements** : **du JEUDI 20 JANVIER 2011 au MERCREDI 9 FEVRIER 2011 inclus**

#### Pour les **corps d'inspection** : du **JEUDI 10 FEVRIER 2011 au MERCREDI 02 MARS 2011 inclus**

2 - procédure informatique pour accéder à I-Prof :

) taper l'adresse :

ª Pour les chefs d'établissements : http://bv.agr.ac-aix-marseille.fr /prof.

- ª Pour les corps d'inspection : http://bv.in.ac-aix-marseille.fr /prof.
- ) se connecter :
	- $\blacktriangleright$  renseigner votre identifiant : 1ère lettre du prénom + nom (après activation de votre boite aux lettres individuelle si celle-ci n'a jamais été activée)

 $\degree$  renseigner votre mot de passe : votre NUMEN si vous n'avez pas personnalisé votre mot de passe

- ) choisir votre profil dans le menu déroulant
- ) choisir la base de données : faire le choix « E » et valider.

#### *B2 - Critères de la valeur professionnelle :*

L'avis donné doit se fonder sur une appréciation de la valeur professionnelle de chaque enseignant promouvable, qui s'exprime notamment par :

#### 1 - la notation :

L'avis donné se distingue de la notation qui a un caractère annuel mais il doit être prononcé en cohérence avec la notation du personnel concerné.

2 - l'expérience et l'investissement professionnel :

L'avis donné s'apprécie au travers de l'investissement professionnel de l'enseignant dans sa classe, son établissement ou pour des formations ou des activités spécifiques. Ces critères sont à rechercher dans les domaines suivants :

#### **a) Parcours de carrière :**

 - A cet égard, l'ancienneté de carrière lorsqu'elle a été acquise au bénéfice d'un avancement au choix ou au grand choix est un critère pertinent de la valeur professionnelle. Vos propositions doivent en conséquence, retenir les personnels les plus expérimentés et dont les mérites sont avérés, sans exclure des enseignants moins avancés dans la carrière mais qui exercent leur mission de façon très remarquable et font preuve d'un investissement professionnel exceptionnel ;

 - Au cours de la carrière, un engagement professionnel durable dans les établissements relevant de l'éducation prioritaire, notamment dans les collèges des réseaux « ambition réussite » doit être apprécié également.

#### **b) Parcours professionnel :**

L'évaluation du parcours professionnel doit être global et s'appuyer concrètement sur la manière de servir et l'investissement réel de chaque enseignant compte tenu des éléments suivants :

 - activités professionnelles et fonctions spécifiques dans les domaines de la formation (formateur IUFM, enseignement dans les établissements supérieurs, dans les CPGE, dans les classes supérieures de lycées, dans les classes des BTS ou les classes européennes, exercice des fonctions de chef de travaux, de tuteurs, de conseillers pédagogiques, responsables d'un projet académique…) et de l'évaluation (membre de jury d'examen ou de concours, participation à l'élaboration de sujets de concours ou d'examen, appui au corps d'inspection…)

 - implication en faveur de la réussite des élèves et dans la vie de l'établissement (respect des objectifs fixés par les programmes nationaux et actions inscrites dans le projet d'établissement, participation aux différentes instances pédagogiques éducatives de l'établissement, accueil et dialogue avec les familles…)

 - affectation dans les établissements relevant de l'éducation prioritaire (concernant notre académie, seront prises en compte dans le barème, les années effectuées en ZEP à compter du 1<sup>er</sup> septembre 1990)

 - richesse ou diversité du parcours professionnel (exercice dans plusieurs niveaux d'enseignement, mobilité géographique…)

 - formations et compétences (les titres ou diplômes détenus par l'enseignant, dès lors qu'ils répondent aux besoins de l'institution et du système éducatif et qu'ils renforcent son niveau de qualification peuvent être pris en compte dans l'évaluation ; les compétences acquises dans le cadre de la formation continue doivent aussi être valorisées).

#### **IV - FORME ET CONTENU DE L'AVIS FORMULE :**

#### **A - Avis formulés par les chefs d'établissement et les corps d'inspection :**

L'avis se décline en quatre degrés :

#### *Très favorable\* – Favorable – Réservé\* – Défavorable\**

L'avis « *Très favorable »* **doit être limité à 20 % du nombre total des avis formulés** par un même évaluateur (un nombre comportant une décimale est arrondi au nombre entier supérieur) ; Lorsque l'effectif des personnels à évaluer est **inférieur à cinq**, l'évaluateur **peut formuler au maximum 1 avis «** *très favorable »*.

\*Les avis **«** *Très favorable* **»** « *Réservé »* et « *Défavorable***»**, formulés par le chef d'établissement ou le corps d'inspection devront obligatoirement être accompagnés **d'une motivation littérale.** 

**Les avis modifiés défavorablement d'une campagne à l'autre, qui ne seraient pas justifiés par une dégradation de la manière de servir, doivent être limités, littéralement motivés, et expliqués aux intéressés.** 

**L'accès à la hors classe représentant un enjeu de carrière très important, je vous engage, en votre qualité de gestionnaire des ressources humaines, à organiser un entretien professionnel afin d'éclairer l'avis que vous envisagez de porter. Cet entretien contribuera à conforter la qualité de vos relations avec les personnels de votre établissement.** 

#### **B - Avis formulé par le recteur :**

Après avoir recueilli les avis des évaluateurs, le recteur arrêtera son appréciation qui correspondra à l'un des cinq degrés suivants :

#### *Exceptionnel - Remarquable - Très honorable - Honorable - Insuffisant*

Seuls 30 % de l'effectif total des promouvables pourront bénéficier des appréciations « *Exceptionnel »* ou « *Remarquable* » sachant que l'appréciation « *Exceptionnel* » correspondra à 10 % de l'effectif total des promouvables.

Je vous demande d'apporter une attention particulière à l'information individuelle des personnels concernés, y compris les personnels absents (décharge syndicale, congé de maladie, maternité, congé de formation…) par tout moyen à votre convenance et en particulier par l'affichage de l'annexe 1.

Je sais pouvoir compter sur votre collaboration pour le bon déroulement de ces opérations.

*Signataire : Fabrice GERARDIN, Directeur des Relations et des Ressources Humaines* 

# **AFFICHAGE OBLIGATOIRE**

# **Information à l'attention des professeurs agrégés**

# **PROMOTION DE GRADE 2011 TABLEAU D'AVANCEMENT**

# **A LA HORS CLASSE DES PROFESSEURS AGREGES**

- Décret N°72-580 du 4 juillet 1972 modifié - Note de service ministérielle – BOEN N° 47 DU 23.12.2010

# **Dates d'accès à « I-PROF » :**

# **Du Mercredi 05 JANVIER 2011 au Mercredi 19 JANVIER 2011 inclus.**

Les personnels concernés auront accès à leur dossier par internet à l'adresse suivante :

#### ª **Sur le site académique** : [www.ac-aix-marseille.fr](http://www.ac-aix-marseille.fr/)

- ) Cliquer sur « **accès Personnel** » en haut à gauche ;
- ) Cliquer sur le bouton « **iProf** »

Saisir alors :

- **Le nom de l'utilisateur** : 1ère lettre de votre prénom et votre nom en entier accolé et en minuscule ;
- **Le mot de passe** : votre Numen ou votre mot de passe personnalisé ;
- ) Valider ;

ª **Apparaît l'écran « i-Prof » votre assistant de carrière** 

) **Cliquer sur l'onglet « LES SERVICES » :** 

<sup>¾</sup> **Pour un enseignant non promouvable un message s'affiche : «vous n'êtes pas concerné pour participer à la campagne d'avancement à la hors classe».** 

¾ **Pour un enseignant promouvable,** 

- ) **Cliquer sur : « Accéder à la campagne Tableau d'avancement Hors Classe»**
- ¾ **2 choix vous sont proposés :** 
	- ) **Informez-vous (des liens sont proposés : note de service, circulaire académique …)**
	- ) **Compléter votre dossier**

¾ **Avec 4 onglets différents :** 

- ª **Situation de Carrière**
- ª **Affectations**
- ª **Qualifications et Compétences**
- ª **Activités Professionnelles.**

→ L'enseignant a la possibilité de modifier son dossier jusqu'au 19 janvier 2011.

 **A compter du 20 JANVIER 2011,** seule l'option [consulter votre dossier] sera active**, les modifications introduites ne pourront plus être prises en compte au titre de cette campagne.**

Vous pourrez consulter par la suite les résultats des promotions de corps en vous connectant sur : [www.education.gouv.fr](http://www.education.gouv.fr/)

# Division des Personnels Enseignants

DIPE/11-514-375 du 03/01/2011

# **ACCES AU GRADE DE PROFESSEUR AGREGE HORS CLASSE POUR L'ANNEE 2011 DES PERSONNELS ENSEIGNANTS AFFECTES DANS LES ETABLISSEMENTS D'ENSEIGNEMENT SUPERIEUR ET LES ETABLISSEMENTS D'ENSEIGNEMENT PRIVE - ANNEE SCOLAIRE 2010/2011 - PROMOTION 2011**

Références : Décret n 72-580 du 04.07.1972 modifié - Note de service ministérielle (cf. BOEN N 47 du 23.12.2010)

Destinataires : Messieurs les présidents de l'université de Provence, Aix-Marseille I - Messieurs les présidents de l'université de la Méditerranée, Aix-Marseille II - Messieurs les présidents de l'université Paul Cézanne, Aix-Marseille III - Messieurs les présidents de l'université d'Avignon et des Pays de Vaucluse - Messieurs les présidents de l'Ecole Centrale de Marseille - Messieurs les présidents de l'Institut d'Etudes Politiques - Mesdames et Messieurs les Chefs d'Etablissement privés du second degré

Affaire suivie par : Mme ROUX-BIAGGI - Chef du Bureau des actes collectifs - Mme SALOMEZ - Gestionnaire - Tel : 04 42 91 73 44 - Fax : 04 42 91 70 09 - mél : ce.dipe@ac-aix-marseille.fr

La présente circulaire a pour objet d'indiquer les modalités d'inscription au tableau d'avancement établi en vue des promotions à la hors classe des professeurs agrégés, fixées par la note de service ministérielle ci-dessus référencée.

Je vous rappelle l'importance que revêt votre implication dans ce dossier. Vous veillerez tout particulièrement à informer vos personnels des avis que vous serez amenés à leur attribuer.

#### **I - ORIENTATIONS GENERALES :**

Il est rappelé que conformément aux textes réglementaires, l'avancement de grade par voie d'inscription au tableau d'avancement s'effectue par appréciation de la valeur professionnelle des agents. L'inscription au tableau d'avancement doit, notamment, prendre en compte la notation, mais aussi l'appréciation de l'expérience et de l'investissement professionnels des agents.

Ce tableau d'avancement, commun à toutes les disciplines est arrêté chaque année par le ministre, après examen des propositions, et sur avis de la commission administrative paritaire nationale du corps.

Vous trouverez ci-dessous les conditions d'accès et de constitution des dossiers.

#### **II - CONDITIONS D'ACCES :**

Peuvent accéder à la hors classe de leur corps, les agents de classe normale ayant atteint au moins le 7ème échelon au **31 décembre 2010.** 

Les enseignants promouvables doivent être en activité dans le second degré ou dans l'enseignement supérieur, mis à disposition d'un autre organisme ou administration ou en position de détachement (l'exercice d'au moins 6 mois de fonction en qualité d'agent hors classe est nécessaire pour bénéficier d'une pension de retraite calculée sur la base de la rémunération correspondante)

Tout personnel remplissant les conditions statutaires verra sa situation examinée. Il est rappelé que les enseignants en situation particulière (décharge syndicale, cessation progressive d'activité, congé de longue maladie…) sont promouvables et devront être examinés au même titre que les autres enseignants.

#### **III - CONSTITUTION DES DOSSIERS :**

#### **A - Enrichissement des dossiers par les enseignants**

L'application I-Prof. qui permet à chaque agent promouvable d'accéder à son dossier pour l'actualiser et l'enrichir sera ouverte :

#### **Du MERCREDI 05 JANVIER 2011 au MERCREDI 19 JANVIER 2011 inclus.**

Au-delà de cette date les modifications introduites ne pourront plus être prises en compte pour cette campagne mais seront enregistrées pour la promotion 2011.

#### **B - Evaluation des dossiers par les Présidents d'Université, les Directeurs d'Etablissements d'enseignement supérieur, les Chefs des Services Académiques ou les Chefs d'Etablissement de l'enseignement privé (personnels détachés dans l'enseignement privé) :**

#### *B1 - Modalités d'évaluation des dossiers :*

**Important :** L'outil I-prof ne vous étant pas accessible, l'avis sera émis à l'aide de la fiche jointe en annexe 1, selon la procédure suivante :

- ¾ d'une part, par l'envoi d'un courrier électronique à l'adresse suivante : **■ nathalie.salomez@ac-aix-marseille.fr** pour une saisie **directe** dans le module « i-Prof » par mes services. par mes
- ¾ d'autre part, au moyen d'un envoi par courrier postal, (documents **originaux** signés : l'absence d'une telle démarche empêchera la validation du dossier), au **RECTORAT,**  sous le timbre de la **division des personnels enseignants**, **au BUREAU DES ACTES COLLECTIFS (à l'attention de Nathalie Salomez) Place Lucien Paye 13621 - Aix-en-Provence – cedex 1.**

#### **au plus tard pour le : MERCREDI 09 FEVRIER 2011**

#### *B2 - Appréciation de l'expérience et de l'investissement professionnel :*

L'avis donné doit se fonder sur une évaluation du parcours professionnel de chaque enseignant promouvable, qui s'exprime notamment par :

#### 1 - la notation :

L'avis donné se distingue de la notation qui a un caractère annuel mais il doit être prononcé en cohérence avec les notations des personnels concernés.

2 - l'expérience et l'investissement professionnel :

L'avis donné s'apprécie au travers de l'investissement professionnel de l'enseignant au sein de l'université, de son établissement ou pour des formations ou des activités spécifiques. Ces critères sont à rechercher dans les domaines suivants :

#### *a) Parcours de carrière :*

 - A cet égard, l'ancienneté de carrière lorsqu'elle a été acquise au bénéfice d'un avancement au choix ou au grand choix, est un critère pertinent de la valeur professionnelle. Vos propositions doivent en conséquence retenir les personnels les plus expérimentés et dont les mérites sont avérés, sans exclure des enseignants moins avancés dans la carrière mais qui exercent leur mission de façon très remarquable et font preuve d'un investissement professionnel exceptionnel ;

#### *b) Parcours professionnel :*

L'évaluation du parcours professionnel doit être global et s'appuyer concrètement sur la manière de servir et l'investissement réel de chaque enseignant compte tenu des éléments suivants :

 - activités professionnelles et fonctions spécifiques dans les domaines de la formation (formateur IUFM, enseignement dans les établissements d'enseignement supérieur, dans les CPGE, dans les classes supérieures de lycée, dans les classes de BTS ou dans les classes européennes, exercice des fonctions de chefs de travaux, de tuteurs, de conseillers pédagogiques, responsables d'un projet académique…) et de l'évaluation (membre de jury d'examen ou de concours, participation à l'élaboration de sujets de concours ou d'examen, appui au corps d'inspection…)

 - implication en faveur de la réussite des élèves et dans la vie de l'établissement (respect des objectifs fixés par les programmes nationaux et actions inscrites dans le projet d'établissement, participation aux différentes instances pédagogiques éducatives de l'établissement, accueil et dialogue avec les familles…)

 - affectation dans les établissements relevant de l'éducation prioritaire, notamment dans les collèges des réseaux « ambition réussite » (concernant notre académie, seront prises en compte dans le barème, les années effectuées en ZEP à compter du 1<sup>er</sup> septembre 1990)

 - richesse ou diversité du parcours professionnel (exercice dans plusieurs niveaux d'enseignement, mobilité géographique…)

 - formations et compétences (les titres ou diplômes détenus par l'enseignant, dès lors qu'ils répondent aux besoins de l'institution et du système éducatif et qu'ils renforcent son niveau de qualification peuvent être pris en compte dans l'évaluation ; les compétences acquises dans le cadre de la formation continue doivent aussi être valorisées).

#### **IV - FORME ET CONTENU DE L'AVIS FORMULE :**

#### **A - Avis formulé par le supérieur hiérarchique direct :**

L'avis se décline en quatre degrés :

#### *Très favorable\* – Favorable – Réservé\* – Défavorable\**

Æ L'avis « *Très favorable »* **doit être limité à 20 % du nombre total des avis formulés** par un même évaluateur (un nombre comportant une décimale est arrondi au nombre entier supérieur) ;

Lorsque l'effectif des personnels à évaluer est **inférieur à cinq**, l'évaluateur **peut formuler au maximum 1 avis très favorable**.

\*Les avis **«***Très favorable***»** *« réservé » et* **«***Défavorable***»**, formulés par le supérieur hiérarchique devront obligatoirement être accompagnés **d'une motivation littérale (Cf. annexe 1).** 

**Les avis modifiés défavorablement d'une campagne à l'autre, qui ne seraient pas justifiés par une dégradation de la manière de servir, doivent être limités, littéralement motivés, et expliqués aux intéressés.**

**L'accès à la Hors classe représentant un enjeu de carrière très important, je vous engage, en votre qualité de gestionnaire des ressources humaines, à organiser un entretien professionnel afin d'éclairer l'avis que vous envisagez de porter. Cet entretien contribuera à conforter la qualité de vos relations avec les personnels de votre établissement.** 

#### **B - Avis formulé par le recteur :**

Après avoir recueilli les avis des évaluateurs, le recteur arrêtera son appréciation qui correspondra à l'un des cinq degrés suivants :

#### *Exceptionnel - Remarquable - Très honorable - Honorable - Insuffisant.*

Seuls 30 % de l'effectif total des promouvables pourront bénéficier des appréciations « *Exceptionnel »* ou « *Remarquable* » sachant que l'appréciation « *Exceptionnel* » correspondra à 10 % de l'effectif total des promouvables.

Je vous demande d'apporter une attention particulière à l'information individuelle des personnels concernés, y compris les personnels absents (décharge syndicale, congé de maladie, maternité, congé de formation…) par tout moyen à votre convenance et en particulier par la diffusion ou l'affichage de l'annexe 2.

Je sais pouvoir compter sur votre collaboration pour le bon déroulement de ces opérations.

*Signataire : Fabrice GERARDIN, Directeur des Relations et des Ressources Humaines* 

# TABLEAU D'AVANCEMENT A LA **HORS CLASSE DES PROFESSEURS AGREGES** DES PERSONNELS DU SECOND DEGRE AFFECTES DANS L'ENSEIGNEMENT SUPERIEUR, LES SERVICES ACADEMIQUES OU DETACHES DANS LES ETABLISSEMENTS D'ENSEIGNEMENT PRIVE

# **FICHE D'EVALUATION PAR L'AUTORITE AUPRES DE LAQUELLE CE PERSONNEL EST AFFECTE**

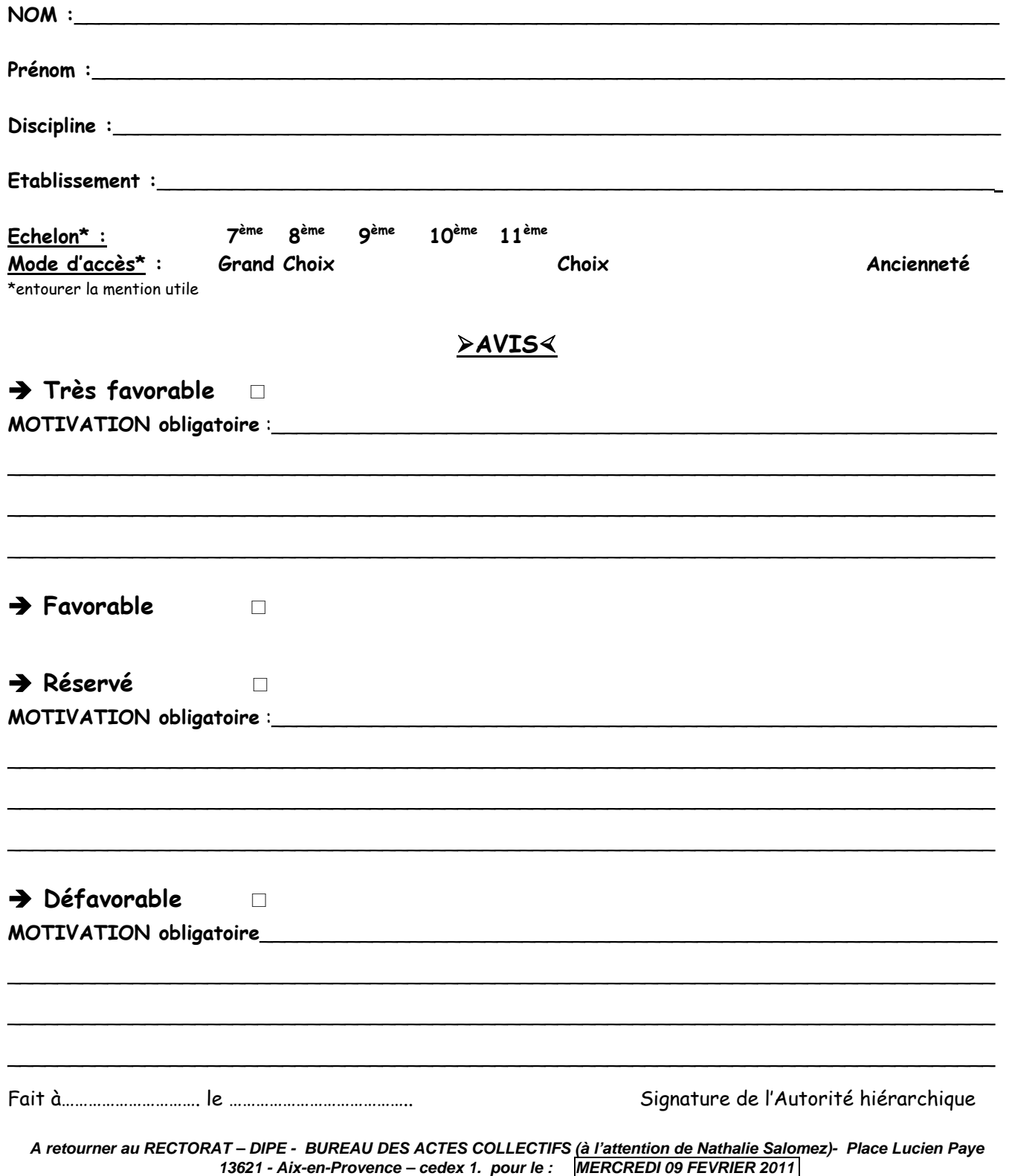

**ANNEXE 2** 

# **AFFICHAGE OBLIGATOIRE**

**Information à l'attention des professeurs agrégés** 

# **PROMOTION DE GRADE 2011 TABLEAU D'AVANCEMENT A LA HORS CLASSE DES PROFESSEURS AGREGES**

- Décret N°72-580 du 4 juillet 1972 modifié - Note de service ministérielle (BOEN N°47 DU 23.12.2010)

#### **Dates d'accès à « I-PROF » :**

# **Du lundi 03 JANVIER 2011 au Mercredi 19 JANVIER 2011 inclus.**

Les personnels concernés auront accès à leur dossier par internet à l'adresse suivante :

# ª **Sur le site académique** : [www.ac-aix-marseille.fr](http://www.ac-aix-marseille.fr/)

- ) Cliquer sur « **accès Personnel** » en haut à gauche ;
- ) Cliquer sur le bouton « **iProf** »

Saisir alors :

- **Le nom de l'utilisateur** : 1ère lettre de votre prénom et votre nom en entier accolé et en minuscule ;
- **Le mot de passe** : votre Numen ou votre mot de passe personnalisé ;
- ) Valider ;

ª **Apparaît l'écran « i-Prof » votre assistant de carrière** 

) **Cliquer sur l'onglet « LES SERVICES » :** 

<sup>¾</sup> **Pour un enseignant non promouvable un message s'affiche : «vous n'êtes pas concerné pour participer à la campagne d'avancement à la hors classe».** 

¾ **Pour un enseignant promouvable,** 

) **Cliquer sur : « Accéder à la campagne Tableau d'avancement Hors Classe»** 

- ¾ **2 choix vous sont proposés :** 
	- ) **Informez-vous (des liens sont proposés : note de service, circulaire académique …)**
	- ) **Compléter votre dossier**
- ¾ **Avec 4 onglets différents :** 
	- ª **Situation de Carrière**
	- ª **Affectations**
	- ª **Qualifications et Compétences**
	- ª **Activités Professionnelles.**

 $\rightarrow$  L'enseignant a la possibilité de modifier son dossier jusqu'au 19 janvier 2011.

 **A compter du 20 JANVIER 2011,** seule l'option [consulter votre dossier] sera active**, les modifications introduites ne pourront plus être prises en compte au titre de cette campagne.**

Vous pourrez consulter par la suite les résultats des promotions de corps en vous connectant sur : [www.education.gouv.fr](http://www.education.gouv.fr/)

# Division des Personnels Enseignants

DIPE/11-514-376 du 03/01/2011

### **LISTE D'APTITUDE POUR L'ACCES AU CORPS DES PROFESSEURS CERTIFIES ET DES PROFESSEURS D'EPS - INTEGRATION DANS LE CORPS DES PROFESSEURS CERTIFIES, DES PROFESSEURS D'EPS, DES PLP ET DES CPE - ANNEE SCOLAIRE 2010/2011 - PROMOTION 2011**

Destinataires : Mesdames et Messieurs les Chefs d'Etablissement du second degré - Mesdames et Messieurs les Inspecteurs d'Académie, Directeurs des Services Départementaux de l'Education Nationale - Mesdames et Messieurs les Inspecteurs d'Académie-Inspecteurs Pédagogiques Régionaux - Mesdames et Messieurs les Inspecteurs de l'Education Nationale-Enseignement Technique et Général - Messieurs les Présidents d'Université - Monsieur le Directeur de la Jeunesse et des Sports - Messieurs les Directeurs régionaux de l'UNSS et de la FNSU - Mesdames et Messieurs les Directeurs des Centres d'Information et d'Orientation - Monsieur le Délégué Académique aux Enseignements Techniques - Mesdames et Messieurs les Chefs de Division et Chefs de Services

Affaire suivie par : Mme ROUX BIAGGI - Chef de Bureau - M. GUIGOU : 04 42 91 73 48 --Mme LE SCAON : 04 42 91 74 19 - Mme BOUDRY - Chef de Bureau - Mme BERTRAND : 04 42 91 7372 - Fax : 04 42 91 70 09 - Mél : ce.dipe@ac-aix-marseille.fr

Les instructions relatives aux promotions citées en objet sont publiées au BOEN du 23 décembre 2010. Les notes de service indiquent les règles applicables à la rentrée 2010 : conditions de recevabilité, critères de classement, examen des candidatures.

o **accès au corps des professeurs certifiés et des professeurs d'EPS**  par liste d'aptitude ou intégration (pour les personnels du premier degré un dossier papier est téléchargeable sur SIAP) o **accès au corps de Professeurs de Lycée Professionnel (**intégration) o **accès au corps des conseillers principaux d'éducation** (intégration**)** 

**Procédure SIAP** (Système d'Information et d'Aide Promotions**)**

Je vous rappelle que le bénéfice de la promotion ne sera effectif pour le calcul de la pension que si le personnel a exercé ses fonctions au moins 6 mois.

#### **I - INSCRIPTIONS :**

#### **DU LUNDI 10 JANVIER 2011 AU LUNDI 31 JANVIER 2011 INCLUS**

Les personnels concernés, candidats à la promotion, procèderont à leur inscription par internet à l'adresse suivante :

#### **www.education.gouv.fr** ,

Äcliquer sur Rubriques : « concours, emplois et carrières », puis

Äcliquer sur Personnels enseignants, puis

#### Ä**cliquer sur SIAP** : Promotions pour les personnels

#### ▶ Pour les personnels enseignants et d'éducation du second degré, y compris ceux qui sont **affectés dans l'enseignement supérieur**

Ils s'inscriront directement par le serveur internet à l'adresse ci-dessus et seront destinataires, sous votre couvert, dès la fermeture de celui-ci, soit à partir du 1<sup>er</sup> février 2011, d'un accusé de réception

#### ▶ Pour les personnels enseignants du premier degré :

Ils procèderont à leur inscription par le bais d'un dossier « papier » qu'ils téléchargeront à l'adresse ci-dessus et qui sera retourné au Rectorat par voie hiérarchique (Inspecteur d'Académie – DSDEN, S/C Inspecteur de l'Education Nationale).

#### **II - AVIS DES EVALUATEURS :**

#### **II - 1 AVIS DU SUPERIEUR HIERARCHIQUE DIRECT**

#### **DU 1er FEVRIER 2011 AU SAMEDI 5 FEVRIER 2011 INCLUS**

#### ▶ Pour les personnels enseignants et d'éducation du second degré :

Dès le 1<sup>er</sup> février 2011, je vous ferai **parvenir par courrier électronique, les accusés de réception à remettre aux enseignants** ayant fait acte de candidature **par SIAP** et sur lequel vous porterez vos avis.

Chaque enseignant devra l'émarger et y joindre les pièces justificatives exigées.

#### ▶ Pour les personnels enseignants du premier degré :

Vous porterez votre avis sur le dossier « papier » qui vous aura été adressé par l'enseignant candidat.

Ce dernier devra l'émarger et y joindre les pièces justificatives exigées.

#### **II - 2 AVIS DES CORPS D'INSPECTION**

Les avis des corps d'inspection seront recueillis durant la période suivante :

#### **DU MERCREDI 16 FEVRIER 2011 AU VENDREDI 18 FEVRIER 2011**

Les candidats à la promotion par liste d'aptitude seront reçus durant la période sus mentionnée, pour un entretien par le corps d'inspection de la discipline pour laquelle ils postulent. Celui-ci portera sur leur motivation et leurs connaissances des programmes d'enseignement de la discipline postulée.

#### **III - TRANSMISSION DES DOSSIERS**

#### **Les dossiers auxquels seront agrafées les pièces justificatives devront parvenir au RECTORAT – DIPE – Bureau des actes collectifs pour :**

#### **LE LUNDI 07 FEVRIER 2011**

► Pour les personnels enseignants du second degré : les dossiers seront adressés sous bordereau avec la liste des candidats inscrits par type de promotion.

► Pour les personnels enseignants du premier degré : les dossiers seront adressés par voie hiérarchique revêtus de l'avis de l'Inspecteur d'Académie, Directeur des Services Départementaux de l'Education Nationale

Je vous engage **à afficher et à diffuser** très largement, dès maintenant, ces informations **aux personnels** placés sous votre autorité, y compris les **personnels absents** (décharges syndicales, congés de formation, maladie, maternité…) au moyen des annexes 1 et 2 (soit 4 pages).

Je sais pouvoir compter sur votre collaboration et vous en remercie.

*Signataire : Fabrice GERARDIN, Directeur des Relations et des Ressources Humaines* 

**Rectorat de l'Académie d'Aix- Marseille aux de leur de leur de leur de la partie de la partie d'Aix- Marseille**<br>Année scolaire 2010/2011 Division des Personnels Enseignants<br>Bureau des actes collectifs Année scolaire 2010/2011<br>Promotion 2011 Bureau des actes collectifs

# **AFFICHAGE OBLIGATOIRE**

# **PROMOTION DE CORPS**

# **LISTE D'APTITUDE POUR L'ACCES AU CORPS DES PROFESSEURS CERTIFIES ET DES PROFESSEURS D'EPS**

### **INTEGRATION DANS LE CORPS DES PROFESSEURS CERTIFIES, DES PROFESSEURS D'EPS, DES PLP ET DES CPE**

#### *CONDITIONS D'ACCES AUX PROMOTIONS*

Conditions énumérées dans les notes de service publiées au *BOEN N° 47 du 23.12.2010*

#### **ACCES AUX CORPS DES PROFESSEURS CERTIFIES, PROFESSEURS D'EPS par liste d'aptitude**  (**certifiés** : décret n° 72-581 du 04/07/1972 modifié ; **professeurs d'EPS** décret n° 80-627 du 4/08/1980)

*Sont concernés les fonctionnaires titulaires en activité dans le second degré ou dans l'enseignement supérieur, mis à disposition d'un autre organisme ou administration ou en position de détachement.* 

Conditions de recevabilité :

- être enseignant titulaire,

- être âgé de 40 ans au moins au 1<sup>er</sup> octobre 2011,

- justifier de 10 ans de services effectifs d'enseignement dont 5 années en qualité de fonctionnaire titulaire au 1<sup>er</sup> octobre 2011.

Titres et diplômes requis :

**.** Pour l'accès au corps des professeurs certifiés. L'arrêté du 6 janvier 1989 modifié par les arrêtés des 14 janvier 1992, 8 février 1993 et 13 mai 1996 (RLR 822-0) fixe les titres requis pour faire acte de candidature à la liste d'aptitude.

Si vous souhaitez postuler dans une discipline d'enseignement général, artistique ou technologique de votre choix, différente de celle de votre titre, vous devez **avoir enseigné dans cette discipline depuis au moins 5 ans.** 

**.** Pour l'accès au corps des professeurs d'EPS : être titulaire de la licence STAPS ou de l'examen probatoire du CAPEPS ou P2B ; les CE d'EPS et les PEGC ayant la valence EPS peuvent postuler sans condition de titre mais doivent justifier de 15 ans de services effectifs d'enseignement dont 10 années en qualité de fonctionnaire titulaire.

#### **ACCES AUX CORPS DES PROFESSEURS CERTIFIES, DES PROFESSEURS D'EPS, DES PLP ET DES CPE par intégration des adjoints d'enseignement et des chargés d'enseignement d'EPS (décret n°89-729 du 11 octobre 1989)**

*Sont concernés les agents en position d'activité, mis à disposition, détachés, et les agents dont l'affectation en Nouvelle-Calédonie ou à Wallis et Futuna prendra effet en février 2011*.

#### Conditions de recevabilité :

- pas de condition d'age
- $\frac{1}{2}$  justifier de 5 ans de services publics au 1<sup>er</sup> octobre 2011,

**- pour l'accès au corps des professeurs certifiés** : être adjoint d'enseignement ou chargé d'enseignement,

- **pour l'accès au corps des professeurs d'EPS** : chargé d'enseignement d'EPS titulaires de la licence STAPS ou de l'examen probatoire du CAPEPS ou P2B,

- **pour l'accès au corps des professeurs de lycée professionnel** : être adjoint d'enseignement ou chargé d'enseignement affecté dans un lycée professionnel durant l'année scolaire 2009/2010 et relevant d'une discipline autre que l'EPS ;

- **pour l'accès au corps des conseillers principaux d'éducation** : être adjoint d'enseignement exerçant des fonctions d'éducation durant l'année scolaire 2010/2011. Une copie de l'arrêté rectoral justifiant de ces fonctions sera jointe à la candidature.

Les personnels choisissant de faire acte de candidature au titre de dispositifs différents (exemple : décret 72 et 89 pour un adjoint d'enseignement souhaitant devenir certifié) veilleront à formuler expressément leur candidature pour chacune des voies de promotion ainsi offertes, en répondant précisément aux questions qui leur seront posées lors de leur inscription via SIAP. Vous vérifierez que l'accusé de réception comporte bien la mention de chacune des listes d'aptitude auxquelles vous postulez, **et la priorité** que vous donnez entre celles-ci.

Les années de services d'enseignement à temps partiel sont considérées comme années de services effectifs à temps plein dans le décompte des années de services exigées.

**Rappel** : le bénéfice de la promotion ne sera effectif pour le calcul de la pension que si le personnel a exercé ses fonctions au moins 6 mois.

**Rectorat de l'Académie d'Aix- Marseille années de la partie de la payer de la pages)<br>Année scolaire 2010/2011 des Personnels Enseignants de la payer de la payer de la payer de la payer de la paye** Division des Personnels Enseignants **Année scolaire 2010/2011**<br>Bureau des actes collectifs **Année** scolaire 2010/2011 Bureau des actes collectifs

# **AFFICHAGE OBLIGATOIRE**

# **PROMOTION DE CORPS**

# **LISTE D'APTITUDE POUR L'ACCES AU CORPS DES PROFESSEURS CERTIFIES ET DES PROFESSEURS D'EPS INTEGRATION DANS LE CORPS DES PROFESSEURS CERTIFIES, DES PROFESSEURS D'EPS, DES PLP, DES CPE**

#### **I - SAISIE DE VOTRE INSCRIPTION :**

Le serveur informatique *sera ouvert :*  **DU LUNDI 10 JANVIER 2011 AU LUNDI 31 JANVIER 2011 INCLUS .** 

Les personnels concernés procèderont à leur inscription par internet à l'adresse suivante : **[www.education.gouv.fr](http://www.education.gouv.fr/)**,

#### **Rubriques** :

- « concours, emplois et carrières »
- « Personnels enseignants »
- « Promotion, mutation, affectation des stagiaires »
- SIAP promotions pour les personnels
- Promotion de corps « inscrivez-vous » en fonction de votre situation.

#### **Il vous sera demandé** :

 $\%$  votre NUMEN

ª de choisir un MOT DE PASSE, **notez-le soigneusement** il vous permettra de rappeler votre candidature, éventuellement de l'annuler pendant la période d'ouverture du serveur ;

 $\ddot{\diamond}$ le nombre d'années de services effectifs d'enseignement en qualité de titulaire au 1<sup>er</sup> octobre 2011, les années de services d'enseignement à temps partiel étant considérées comme des années de services effectifs à temps plein dans le décompte des années de services exigées ;

 $\ddot{\phi}$ le nombre d'années de services publics au 1<sup>er</sup> octobre 2011 ;  $\%$ la discipline postulée.

Les personnels choisissant de faire acte de candidature au titre de dispositifs différents (exemple : décret 72 et 89 pour un adjoint d'enseignement souhaitant devenir certifié) veilleront à formuler expressément leur candidature pour chacune des voies de promotion ainsi offertes. Vous vérifierez que l'accusé de réception comporte bien la mention de chacune des listes d'aptitude auxquelles vous postulez, et la priorité que vous donnez entre celles-ci.

Le bénéfice de la promotion ne sera effectif pour le calcul de la pension que si le personnel a exercé ses fonctions au moins 6 mois.

Si vous êtes détaché ou mis à disposition, vous pourrez saisir votre candidature sur SIAP 0à l'adresse suivante :

<http://www.education.gouv.fr/pid61/siap-systeme-information-aide-pour-les-promotions.html>

#### **II - CONFIRMATION D'INSCRIPTION**

Après la fermeture du serveur, vous recevrez **un accusé de réception** en un seul exemplaire, **dans votre établissement** ou, pour les professeurs détachés, à l'adresse que vous aurez indiquée. **Ce document est la pièce qui prouve que votre inscription est enregistrée.** 

L'accusé de réception doit être **daté et signé par vos soins, puis remis à votre supérieur hiérarchique** pour avis, accompagné des pièces justificatives (listées ci-dessous). Il vous appartient de conserver copie de votre dossier.

Si vous ne recevez pas ce document, contactez le rectorat (bureau des actes collectifs au numéro suivant : 04.42.91.7348)

#### **III – PIECES JUSTIFICATIVES A JOINDRE**

• **Accès au corps des professeurs CERTIFIES ou professeurs d'EPS par liste d'aptitude (décrets 1972 et 1980)** 

Les candidats doivent fournir :

 $\%$  l'admissibilité ou bi-admissibilité à l'agrégation ou au recrutement de professeurs d'ENNA, l'admissibilité ou bi-admissibilité au CAPES, au CAPET, au CAPEPS, au CAPLP2, le cas échéant,

 $\%$  les diplômes obtenus,

 $\%$  la licence ou l'un des titres fixés par l'arrêté du 6 janvier 1989 modifié ou un des titres permettant de se présenter au concours externe et interne du CAPES ou au concours externe du CAPET conformément aux dispositions de l'arrêté du 7 juillet 1992.

Pour les professeurs des écoles, joindre au dossier la fiche de synthèse de l'inspection académique et l'avis de l'IEN.

<sup> $\&$ </sup> la licence STAPS ou l'examen probatoire du CAPEPS, ou P2B ; les CE d'EPS et les PEGC ayant une valence EPS sont recevables sans condition de titre.

• **Accès au corps des professeurs CERTIFIES, EPS, PLP ou CPE par intégration des AE, des CE et des CE d'EPS (décrets 1970 et 1989)** 

 $\%$  pour accéder au corps des professeurs d'EPS : les AE exerçant en EPS et les CE d'EPS doivent fournir la licence STAPS ou l'examen probatoire du CAPEPS ou P2B.

 $\%$  pour accéder au corps des CPE : les adjoints d'enseignement exerçant des fonctions d'éducation durant l'année scolaire 2010/2011, doivent fournir une copie de l'arrêté rectoral justifiant de ces fonctions.

 $\%$  pour accéder au corps des professeurs certifiés et PLP : aucune pièce justificative à fournir.

## **La date limite de réception des dossiers au rectorat est fixée au LUNDI 07 FEVRIER 2011.**

RECTORAT d'Aix-Marseille – Division des Personnels Enseignants - bureaux des actes collectifs.

#### *Tout document parvenu après cette date rendra caduque la candidature***.**

DIPE/11-514-377 du 03/01/2011

# **TABLEAU D'AVANCEMENT A LA HORS CLASSE DES CE D'EPS ET DES PEGC - TABLEAU D'AVANCEMENT A LA CLASSE EXCEPTIONNELLE DES CE D'EPS ET DES PEGC - ANNEE SCOLAIRE 2010/2011 - PROMOTION 2011**

Références : Décret n 86-492 du 14 mars 1986 modifié - Décret n 60-403 du 22 avril 1960 - Décret n 93-442 du 24 mars 1993 - Décret n 93-444 du 24 mars 1993 - Décret n 2002-682 du 29 avril 2002 - Note de service ministérielle (cf. BOEN N 47 DU 23.12.2010).

Destinataires : Mesdames et Messieurs les chefs d'établissement du second degré - Messieurs les Inspecteurs d'Académie - Directeurs des Services Départementaux de l'Education Nationale -Mesdames et Messieurs les Inspecteurs d'Académie-Inspecteurs Pédagogiques Régionaux - Mesdames et Messieurs les Inspecteurs de l'Education Nationale-Enseignement Technique et Général - Mesdames et Messieurs les directeurs des centres d'information et d'orientation - Messieurs les Présidents d'université - Messieurs les Directeurs régionaux de l'UNSS et de la FNSU - Monsieur le Directeur de la Jeunesse et des Sports - Mesdames et Messieurs les Chefs de Division - Mesdames et Messieurs les Chefs de Services

Affaire suivie par : Mme ROUX-BIAGGI - Chef du Bureau des actes collectifs - Mme LE SCAON Tél : 04 42 91 74 19 - Mme BOURDAGEAU - Chef de bureau (PEGC) - Mme FERAUD Tél : 04 42 91 74 13 - Fax : 04 42 91 70 09 - e.mail : ce.dipe@ac-aix-marseille.fr

La présente circulaire a pour objet de définir les modalités d'inscription au tableau d'avancement de grade établi en vue des promotions à la hors classe des CE d'EPS et des PEGC et à la classe exceptionnelle des CE d'EPS et des PEGC.

#### **ORIENTATIONS GENERALES :**

Tout personnel remplissant les conditions statutaires verra sa situation examinée.

Les personnels promouvables seront informés individuellement par un message électronique via i-Prof, celui-ci précisera également les modalités de la procédure leur permettant de compléter leur dossier.

Ces personnels doivent être en position d'activité, mis à disposition d'une autre administration ou d'un organisme, en position de détachement ou affectés dans les DOM-TOM.

Les agents dont l'affectation en Nouvelle-Calédonie ou à Walllis-et-Futuna prendra effet en février 2011 verront leur dossier examiné par leur académie d'affectation actuelle.

Il est rappelé que l'exercice d'au moins 6 mois de fonction en qualité d'agent hors classe ou de classe exceptionnelle est nécessaire pour bénéficier d'une pension de retraite calculée sur la base de la rémunération correspondante.

#### **I - CONDITIONS D'ACCES :**

#### Î **TABLEAU D'AVANCEMENT A LA HORS CLASSE DES CE d'EPS ET DES PEGC**

Peuvent accéder à la hors classe de leur corps, les agents de classe normale ayant atteint au moins le 7ème échelon de la classe normale au **31 décembre 2010** y compris ceux qui sont stagiaires dans un autre corps.

#### Î **TABLEAU D'AVANCEMENT A LA CLASSE EXCEPTIONNELLE DES CE d'EPS ET DES PEGC**

Peuvent accéder à la classe exceptionnelle de leur corps, les agents hors classe ayant atteint au moins le

5ème échelon de la hors classe au **31 décembre 2010** y compris ceux nommés stagiaires dans un autre corps.

#### **II- CONSTITUTION ET EVALUATION DES DOSSIERS POUR L'ETABLISSEMENT DES PROPOSITIONS :**

#### **A - Constitution des dossiers par les enseignants**

Date d'ouverture du serveur informatique :

#### *du Mercredi 05 janvier 2011 au Jeudi 27 janvier 2011 inclus***.**

Sur le site de l'académie : **[www.ac-aix-marseille.fr](http://www.ac-aix-marseille.fr/)** 

(En bas à gauche, cliquer sur I-Prof)

#### **B - Evaluation des dossiers des agents promouvables**

Indépendamment des critères de classement énoncés ci-après, pourront figurer les propositions, dans la limite de 5% du contingent global, des personnels qui exercent leur mission de façon remarquable et dont le mérite justifie une promotion. A cet égard, afin de compléter l'examen du dossier de promotion de chaque agent, je me réserve la possibilité de recueillir les avis du chef d'établissement et du corps d'inspection.

#### **1 - Dispositions communes aux deux corps en matière de critères de classement des candidatures :**

- a) Echelon atteint au **31 décembre 2010**
- 10 points par échelon jusqu'au 10<sup>ème</sup> échelon,
- 30 points pour le 11<sup>ème</sup> échelon,
- 5 points par année d'ancienneté effective dans le 11<sup>ème</sup> échelon.
	- b) Affectation dans un établissement où les conditions d'exercice sont difficiles ou particulières :
		- Il s'agit notamment des établissements « ambition réussite » situés en ZEP, des établissements sensibles, des établissements relevant du plan de lutte contre la violence ou concernés par les postes à exigences particulières liées aux conditions d'exercice.

Cette bonification attribuée par le Recteur est modulée de la manière suivante :  $\rightarrow$  2 points sont attribués à partir de la troisième année d'exercice dans l'établissement et 1 point pour chaque année suivante, dans la limite de 5 points. A ces points liés à la durée d'exercice dans l'établissement peut s'ajouter une bonification dans la limite de 5 points permettant au Recteur de tenir compte de la manière de servir de l'enseignant.

 La durée d'exercice s'apprécie au sein d'un même établissement. Les enseignants affectés dans des zones de remplacement plusieurs années consécutives et ayant exercé dans des établissements de ce type peuvent bénéficier de cette bonification ; cette bonification peut également être attribuée si le changement d'affectation résulte d'une mutation prononcée dans l'intérêt du service, dès lors donc que cette mutation ne s'appuie pas sur une demande de l'agent. Cette bonification est accordée en cas de fermeture d'un établissement situé dans une ZEP, de déclassement de celui-ci, de classement en PEP IV ou d'intervention d'une mesure de carte scolaire entraînant un transfert de personnels dans un établissement non situé en ZEP.

#### **2 - Dispositions spécifiques à chaque corps :**

#### **2 - 1 : Tableau d'avancement à la Hors classe des C.E. d'E.P.S. :**

a) Note sur 100 au 31 Août 2010

En cas d'absence de note, pour une raison autre que le refus d'inspection susceptible de donner lieu à une baisse de la note administrative, il conviendra de prendre en compte la note moyenne de l'échelon dans la discipline. Pour les agents dont la note n'a pas été actualisée depuis plus de cinq ans, il leur sera attribué la note moyenne de l'échelon si celle-ci est supérieure à celle détenue par le candidat.

- b) Titres (acquis au 31 Octobre 2010)
- admissibilité au concours de l'agrégation : **15 points** ;
- admissibilité au concours du CAPES, CAPET, brevet supérieur d'état, CAPEPS, PLP 2 (cumul limité à deux admissibilités aux concours) : **10 points** ;
- DEA, DES, DESS, maîtrise (non cumulables) : **10 points** ;
- licence STAPS ou P2B : **5 points** ;
- diplôme ENSEP ou INSEP : **10 points** ;
- doctorat : **10 points** ;

#### **Le cumul de l'ensemble de ces titres ne peut excéder 15 points**.

#### **2 - 2 : Tableau d'avancement à la Hors classe des PEGC :**

#### a) Note globale exprimée sur 20 au 31 Août 2010

S'agissant des personnels affectés dans une zone de remplacement et dans un poste à l'année, la stabilité s'apprécie sur toute ZEP de l'académie.

Les personnels en fonctions dans un établissement relevant du plan de lutte contre la violence bénéficieront, dans les mêmes conditions, des mêmes bonifications que celles attribuées pour l'exercice de fonctions en ZEP.

En cas d'absence de note, pour une raison autre que le refus d'inspection susceptible de donner lieu à une baisse de la note administrative, il conviendra de prendre en compte la note moyenne de l'échelon dans la discipline. Pour les agents dont la note n'a pas été actualisée depuis plus de cinq ans, il leur sera attribué la note moyenne de l'échelon si celle-ci est supérieure à celle détenue par le candidat.

- b) Titres (acquis au 31 Octobre 2010) au vu des pièces justificatives :
- admissibilité à l'agrégation, au CAPES, CAPET, CAPEPS, PLP2 (avec plafonnement global à 15 points : **5 points** ;
- doctorat, DEA, DES, DESS, maîtrise : **15 points** ;
- licence ou équivalent : **10 points** ;
- DEUG ou équivalent : **5 points**.

Les points attribués au titre des trois dernières rubriques ne sont pas cumulables entre eux.

Pour les titres et diplômes équivalents de la licence, il convient de se référer à l'arrêté interministériel du 7 Juillet 1992 fixant les diplômes et les titres permettant de se présenter aux concours du CAPES et du CAPET (JO du 21 Juillet 1992 – BOEN du 3 Septembre 1992) modifié par l'arrêté du 22 Octobre 1997 (JO du 30 Octobre 1997 – BO n° 40 du 13 Novembre 1997).

Titres et diplômes donnant le même nombre de points que le DEUG :

DUEL, DUES, BTS, DUT, DEUST, DEUTEC, DPCT ou DPCE du CNAM, attestation de scolarité des deux années des classes préparatoires aux grandes écoles littéraires et scientifiques, diplôme de bachelier en droit, CELG ou CES préparatoires (MGP, MPC, SPCN) et pour les PEGC section XIII attestation sanctionnant le succès à un stage long et qualifiant de formation à la technologie.

Exercice de fonctions de directeur adjoint de section d'éducation spécialisée (SES), de directeur d'établissement régional d'enseignement adapté (EREA), de directeur d'école régionale du 1<sup>er</sup> degré (ERPD) : **5 points.** 

#### **2 - 3 : Tableau d'avancement à la classe exceptionnelle des C.E d'EPS et des PEGC** :

Critères de classement de candidature :

Est pris en compte l'échelon atteint au 31 décembre 2010 :

- 30 points pour chaque échelon de la hors classe ;
- $-$  10 points supplémentaires par année d'exercice dans le  $6<sup>eme</sup>$  échelon.

Je vous demande d'apporter une attention particulière à l'information des personnels concernés, y compris les personnels absents (congé de maladie, maternité, congé de formation …..) par tout moyen à votre convenance et en particulier par l'affichage de l'annexe 1.

Je vous remercie et compte sur votre collaboration pour le bon déroulement de ces opérations.

*Signataire : Fabrice GERARDIN, Directeur des Relations et des Ressources Humaines* 

**RECTORAT D'AIX-MARSEILLE Annexe 1 DIPE Bureau des actes collectifs** 

# **AFFICHAGE OBLIGATOIRE**

### **Information à l'attention des personnels enseignants**

# **PROMOTION DE GRADE 2011**

### **TABLEAU D'AVANCEMENT A LA HORS CLASSE DES CE D'EPS et des PEGC**

### **--- TABLEAU D'AVANCEMENT A LA CLASSE EXCEPTIONNELLE DES CE D'EPS et des PEGC**

- Décret n° 86-492 du 14 mars 1986 modifié, Décret n° 60-403 du 22 avril 1960 Décret n° 93-442 du 24 mars 1993, Décret n° 93-444 du 24 mars 1993, Décret n° 2002-682 du 29 avril 2002 - *Note de service ministérielle (cf. BOEN N° 47 DU 23.12.2010).*

# **DATES D'ACCES A « I-PROF »**  *Du mercredi 05 JANVIER 2011 au jeudi 27 JANVIER 2011 inclus.*

Les personnels concernés auront accès à leur dossier par internet à l'adresse suivante :

#### ª **Sur le site académique** : [www.ac-aix-marseille.fr](http://www.ac-aix-marseille.fr/)

- ) Cliquer sur « **accès Personnel** » en haut à gauche ;
- ) Cliquer sur le bouton « **iProf** »

Saisir alors :

- **Le nom de l'utilisateur** : 1ère lettre de votre prénom et votre nom en entier accolé et en minuscule ;
- **Le mot de passe** : votre Numen ou votre mot de passe personnalisé ;
- ) Valider ;
- ª **Apparaît l'écran « i-Prof » votre assistant de carrière** 
	- ) **Cliquer sur l'onglet « LES SERVICES » :**

¾ *Pour un enseignant non promouvable un message s'affiche : «vous n'êtes pas concerné pour participer à la campagne d'avancement à la hors classe».* 

- ¾ **Pour un enseignant promouvable,** 
	- ) **Cliquer sur : « Accéder à la campagne Tableau d'avancement Hors Classe»**
- ¾ **2 choix vous sont proposés :** 
	- ) **Informez-vous (des liens sont proposés : note de service, circulaire académique …)**
	- ) **Compléter votre dossier**
- ¾ **Avec 4 onglets différents :** 
	- ª **Situation de Carrière**
	- ª **Affectations**
	- ª **Qualifications et Compétences**
	- ª **Activités Professionnelles.**

ÄL'enseignant a la possibilité de modifier son dossier jusqu'à la date de fin de constitution des dossiers :

Après *le 27 janvier 2011*, seule l'option [consulter votre dossier] sera active, les modifications introduites ne pourront plus être prises en compte au titre de cette campagne.

# Délégation Académique à la Formation Continue

#### DAFCO/11-514-32 du 03/01/2011

# **RECRUTEMENT DE CONSEILLERS EN FORMATION CONTINUE EN ANNEE PROBATOIRE - ANNEE SCOLAIRE 2011-2012**

Références : Décret n 90-426 du 22 mai 1990 (JO du 26 mai 1990)- Note de Service n 90-129 du 14 juin 1990 (BOEN n 25 du 21 juin 1990)

Destinataires : (pour attributions) : Messieurs les Présidents d'université - Mesdames et Messieurs les Chefs d'établissement du second degré - Monsieur le Directeur de l'IUFM - Monsieur le Délégué académique à la formation et à l'innovation pédagogique (DAFIP) - Messieurs les inspecteurs d'académie - DSDEN / (pour information) : Monsieur le Doyen des inspecteurs - d'académie-inspecteurs pédagogiques régionaux (IA- IPR) - Monsieur le Doyen des inspecteurs de l'éducation nationale (IEN) - Monsieur le Délégué académique aux enseignements techniques (DAET)

Affaire suivie par : M. COUSSEAU - Tel : 04 42 93 88 70 - Fax : 04 42 93 88 67 - ce.dafco@ac-aixmarseille.fr

J'ai l'honneur de vous faire savoir que la procédure de recrutement de conseillers en formation continue, de l'académie d'Aix-Marseille, pour l'année scolaire 2011-2012, va être lancée.

Je vous saurai gré de bien vouloir porter cette information à la connaissance des personnels placés sous de votre autorité.

Les personnels intéressés sont invités à télécharger le dossier de candidature depuis le site suivant :

#### **www.gretanet.com (onglet « recrutement »)**

Les documents disponibles sont :

- la notice (informations sur les fonctions de CFC et modalités de recrutement)
- la fiche de candidature 1 pour les CFC d'une autre académie
- la fiche de candidature 2 pour tous les autres candidats.

Les dossiers de candidature sont à retourner à :

Délégation académique à la formation continue Rectorat - DAFCO - Place Lucien Paye 13621 Aix-en-Provence Cedex 1.

#### **Clôture de la réception des dossiers de candidature : le 15 mars 2011 au rectorat (DAFCO).**

*Signataire : Martine BURDIN, Secrétaire Générale de l'Académie d'Aix-Marseille* 

# Service Académique d'Information et d'Orientation

SAIO/11-514-71 du 03/01/2011

# **DISPOSITIF DE REORIENTATION EN BTS A L'ISSUE DU SEMESTRE D'ORIENTATION**

Référence : courrier du 8 décembre 2010

Destinataires : Mesdames et Messieurs les proviseurs de lycée public - Mesdames et Messieurs les directeurs de CIO s/c de Messieurs les inspecteurs d'académie, directeurs des services départementaux de l'éducation nationale - Mesdames et Messieurs les proviseurs de lycée privé sous-contrat - Mesdames et Messieurs les responsables des services communs - Universitaire s/c de Messieurs les présidents d'université

Affaire suivie par : Mme CARRER - Tel : 04 42 91 70 97 - Fax - 04 42 91 70 14 - ce.saio@ac-aixmarseille.fr

A l'issue du 1er semestre de la 1ère année universitaire, les étudiants qui le souhaitent peuvent choisir de se réorienter vers une Section de Technicien Supérieur en lycée ou un Diplôme Universitaire de Technologie. Ce choix doit permettre à l'étudiant d'atteindre un diplôme de Technicien Supérieur en deux années, semestre suivi à l'université compris.

Ce dispositif s'appuie sur les places restées vacantes à la rentrée. Vous trouverez ci-joint l'état des places vacantes dans les lycées publics et privés sous contrat. Cette information devra être mise à disposition des étudiants le plus largement possible.

#### **Les candidatures :**

A la suite des évaluations de fin de 1er semestre, courant janvier 2011, les étudiants pourront prendre contact directement avec les proviseurs des lycées concernés. Ils adresseront une lettre de candidature sur papier libre dans laquelle ils pourront exprimer leur projet, faire état de leur cursus de formation et le cas échéant de leur expérience professionnelle ou de tout élément pouvant contribuer à l'évaluation du dossier. Ils joindront à cette lettre les résultats obtenus au baccalauréat et à l'université.

Les candidatures devront parvenir aux établissements **avant le 28 janvier 2011.** 

#### **Le recrutement :**

- $\triangleright$  Toutes les places vacantes doivent être offertes,
- ¾ Aucune candidature ne sera exclue d'emblée (candidats non retenus en juin 2010 par exemple)

 $\triangleright$  Il n'y a pas lieu de ne prendre en compte que des résultats et appréciations antérieurs au cursus à l'université ; les éléments d'évaluation recueillis au cours de ce cursus seront pris en considération.

#### **L'entrée en formation devrait être réalisée avant les vacances d'hiver.**

- ¾ L'organisation de l'année scolaire pourra être aménagée pour ces nouveaux étudiants (stage à effectuer pendant les congés d'été par exemple),
- ¾ Les étudiants restent administrativement inscrits à l'université.

*Pour les lycées offrant un nombre plus important de places et /ou proches des universités, il est souhaitable que s'établissent des relations avec les présidents des universités et responsables d'UFR pour favoriser un travail en commun des enseignants des STS, des DUT et des DEUG (examen des programmes suivis, repérage des convergences et différences à compenser ; prise en compte de l'évaluation du 1er semestre...). Cette intégration tardive d'étudiants peut en effet poser des problèmes d'ordre pédagogique et organisationnel qu'il convient de prendre en compte. Les inspecteurs pédagogiques régionaux ainsi que le délégué académique à l'enseignement technique pourront être sollicités à ce sujet.* 

*Signataire : Jean-Paul de GAUDEMAR, Recteur de l'Académie d'Aix-Marseille, Chancelier des Universités* 

### **PLACES VACANTES BTS 2010-Domaine de la PRODUCTION-Lycées PUBLICS+PRIVES** janv-11

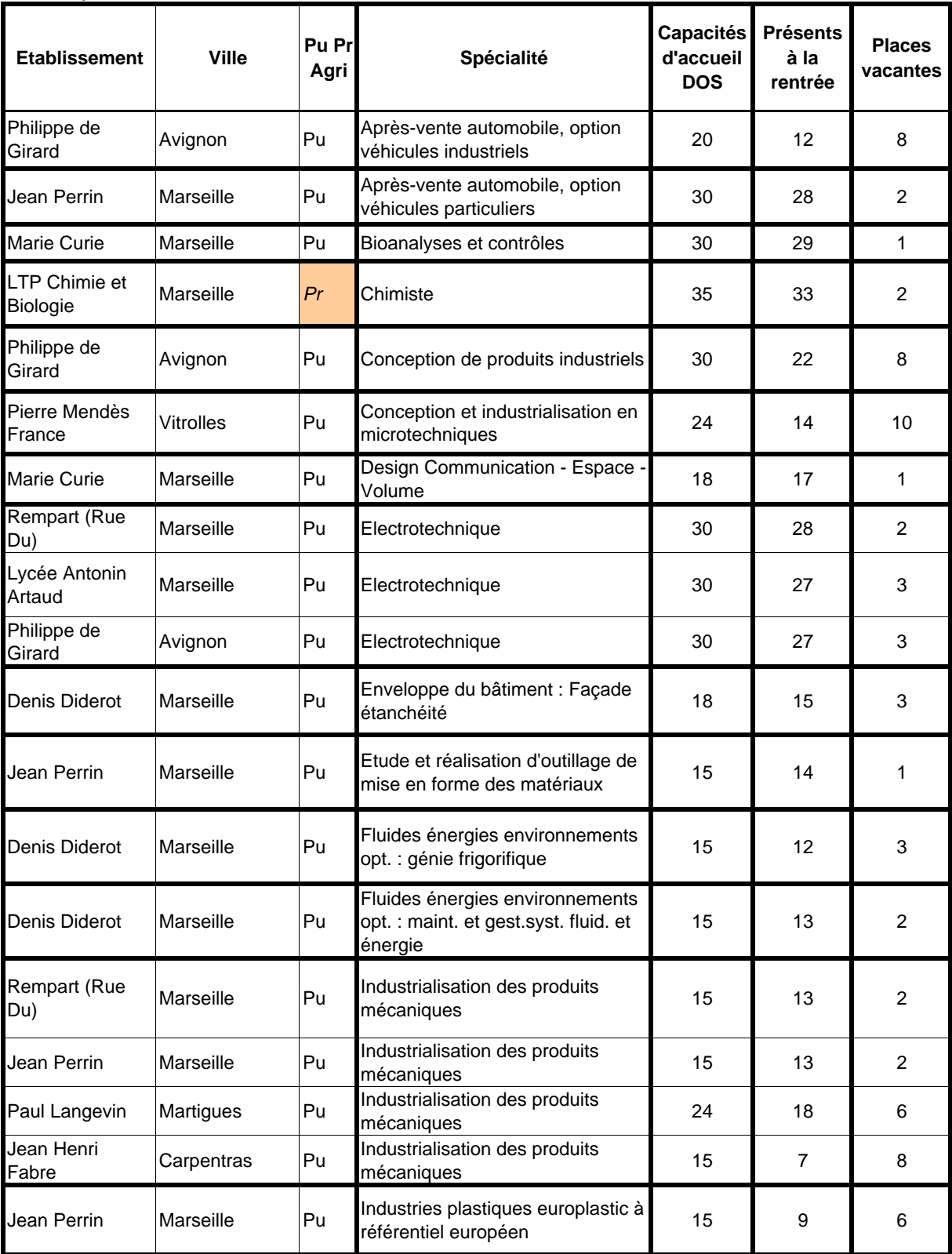

# Académie d'Aix-Marseille

Rectorat-S.A.I.O.

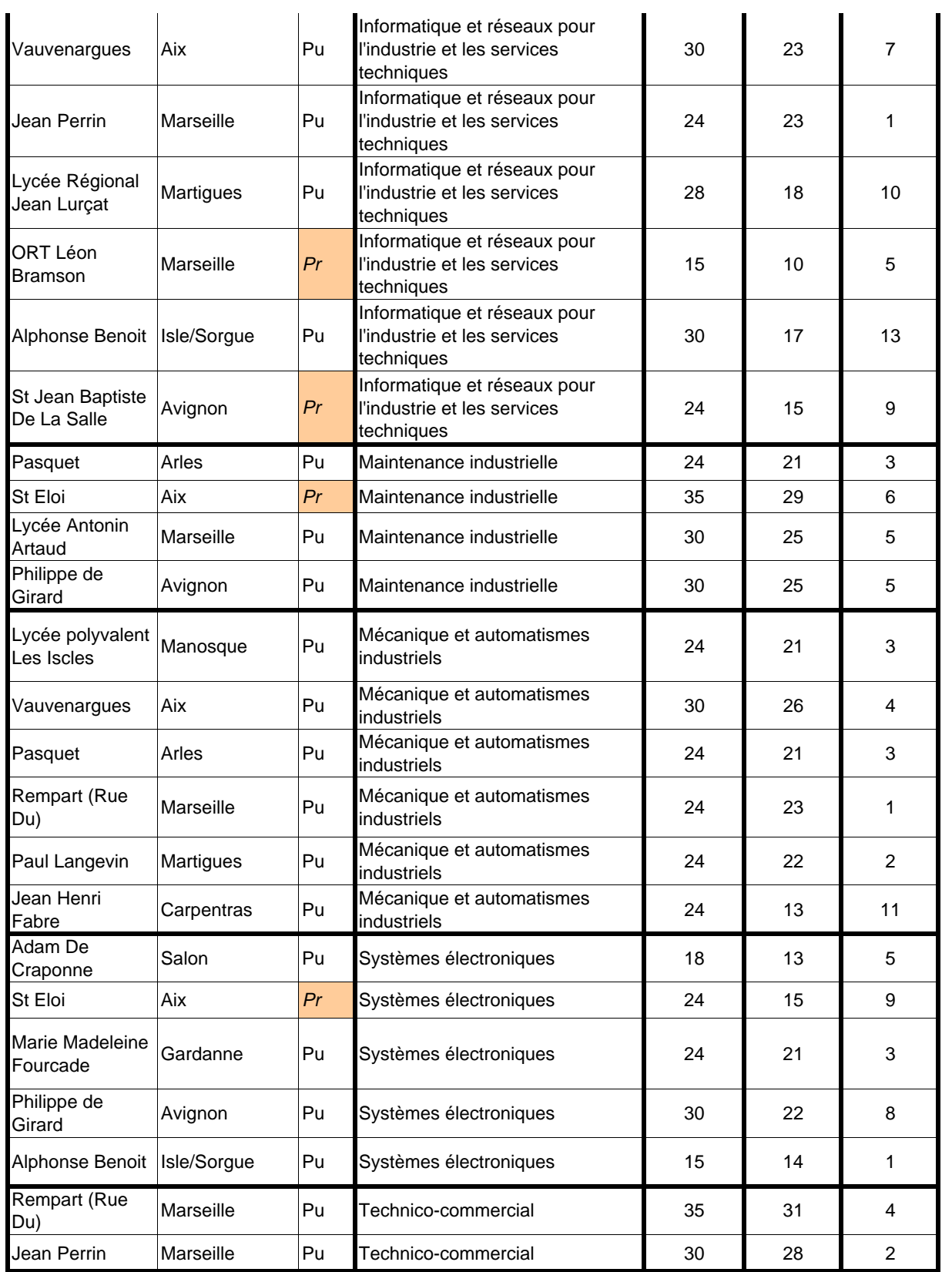

# **PLACES VACANTES BTS 2010-Domaine des SERVICES-Lycées PUBLICS+PRIVES**

janv-11

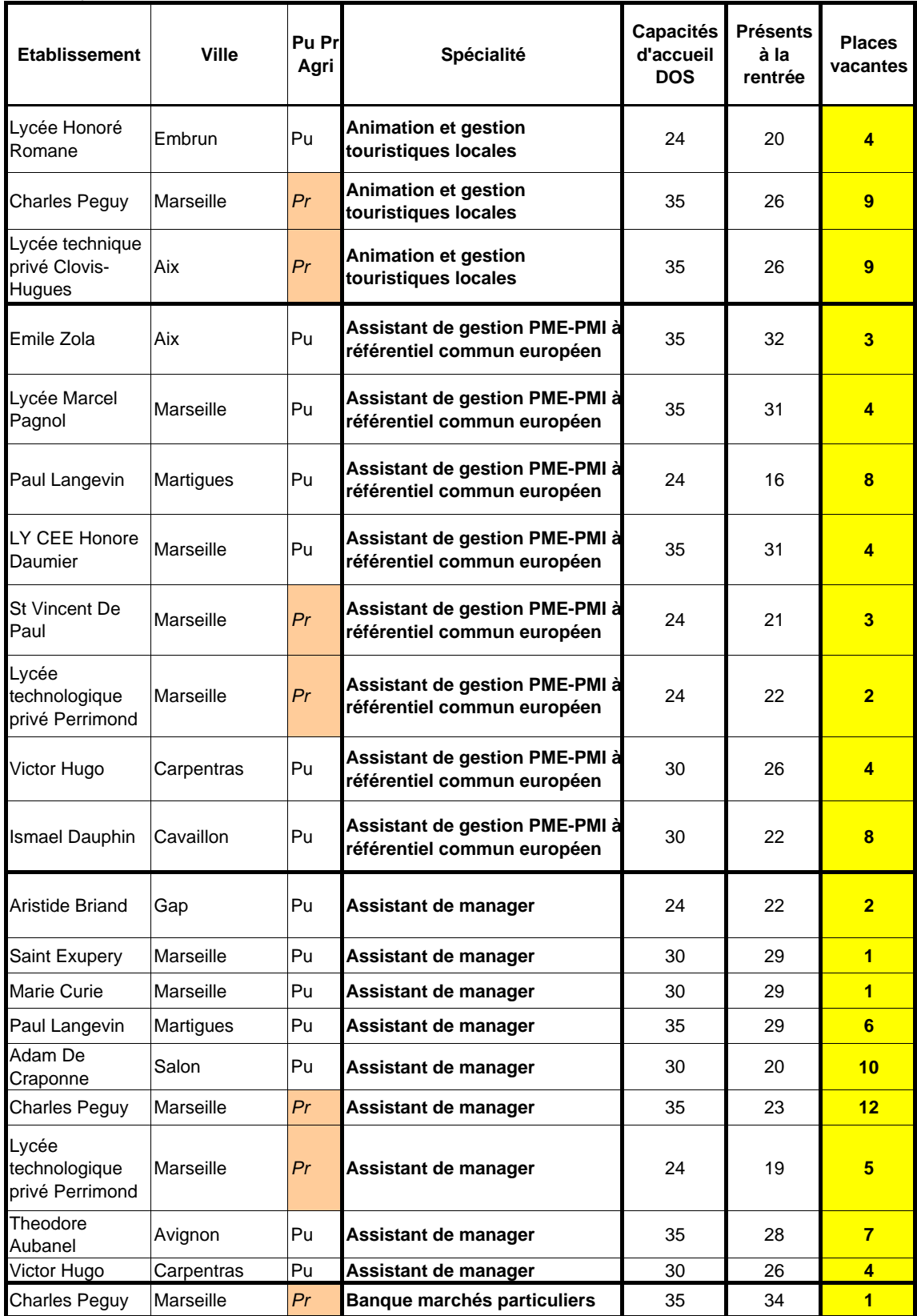

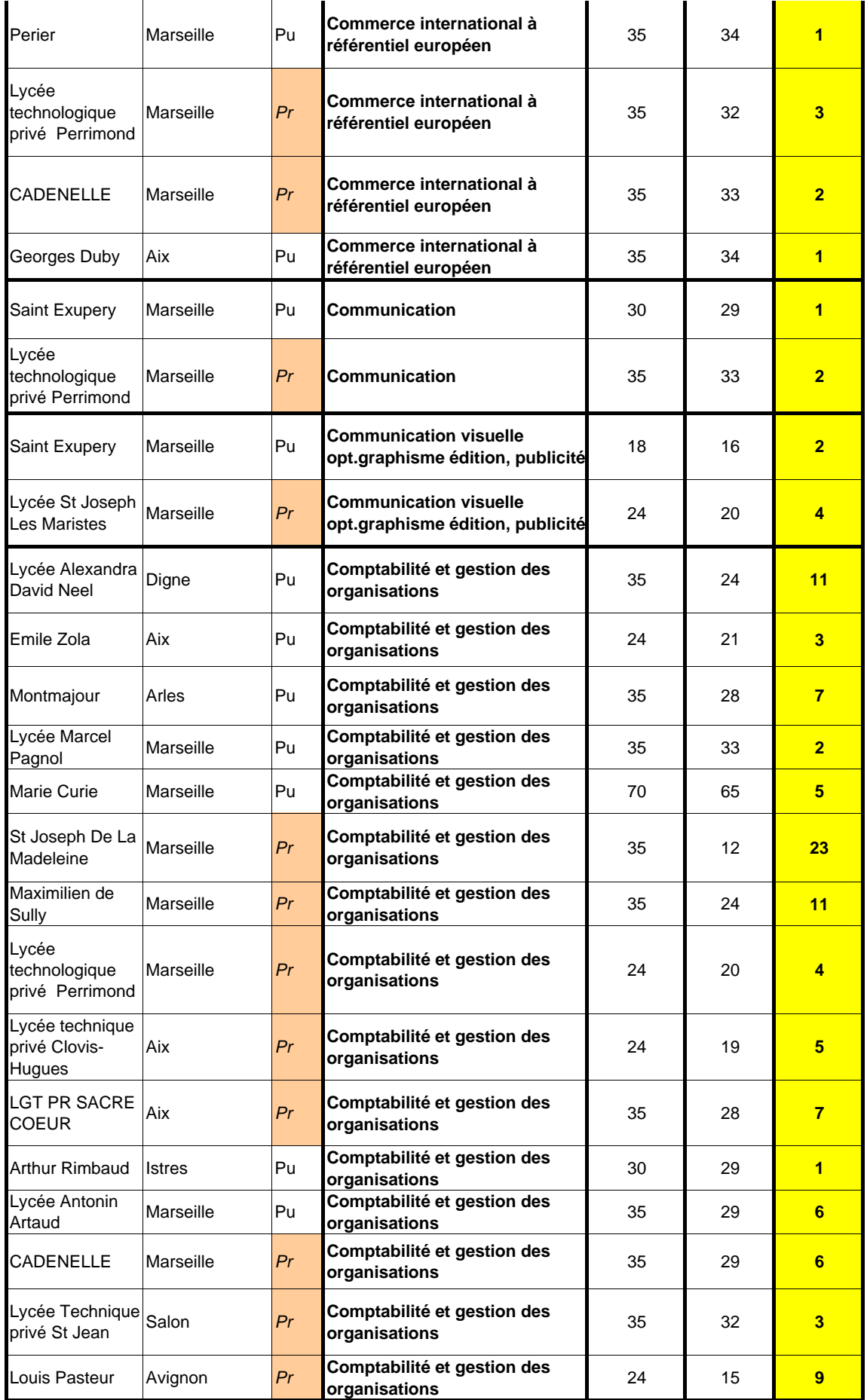

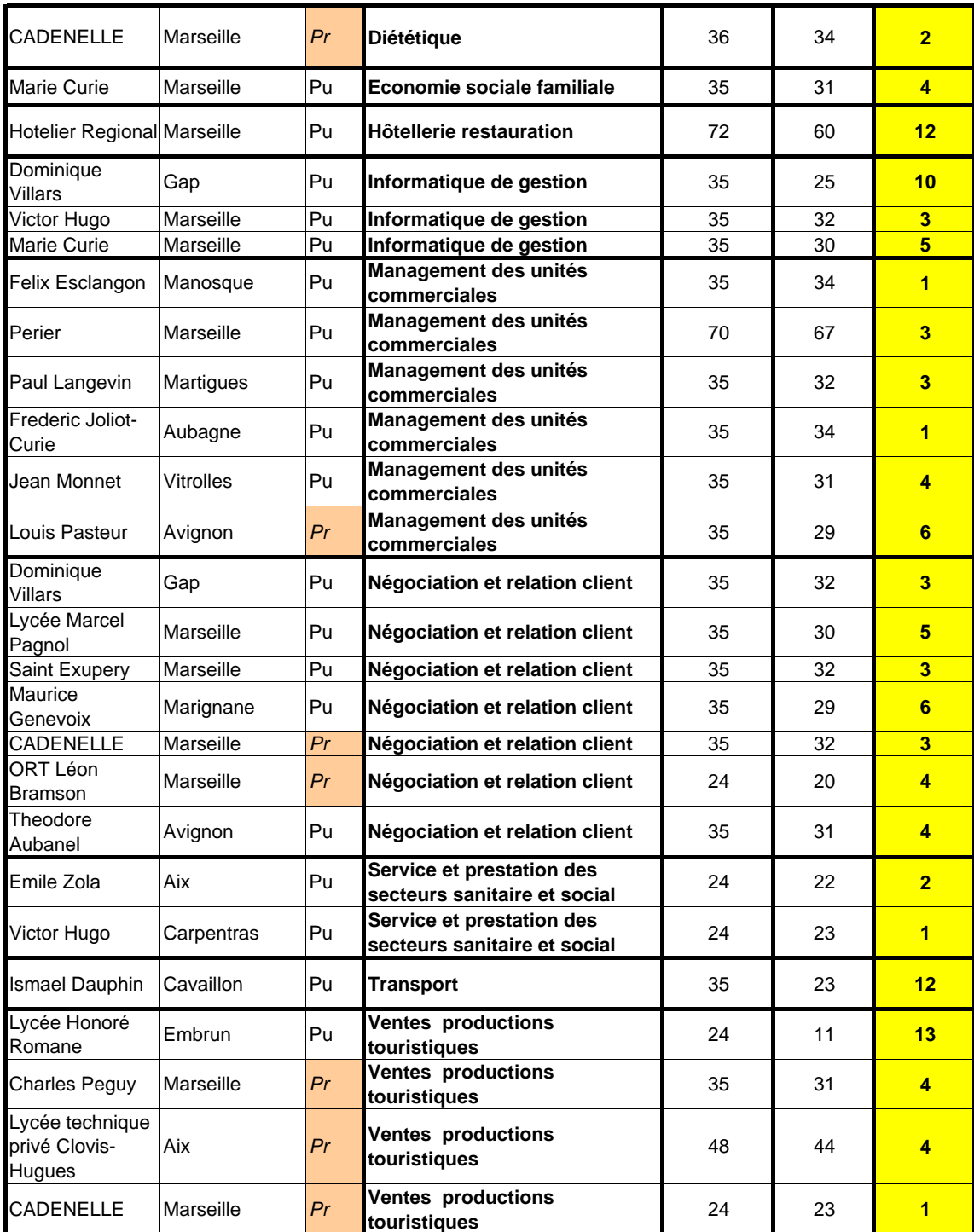